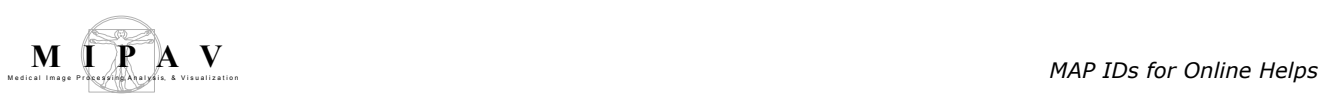

# **MAP IDs for Online Help**

### **Table 1. MAP IDs for Online Help 8/1/08**

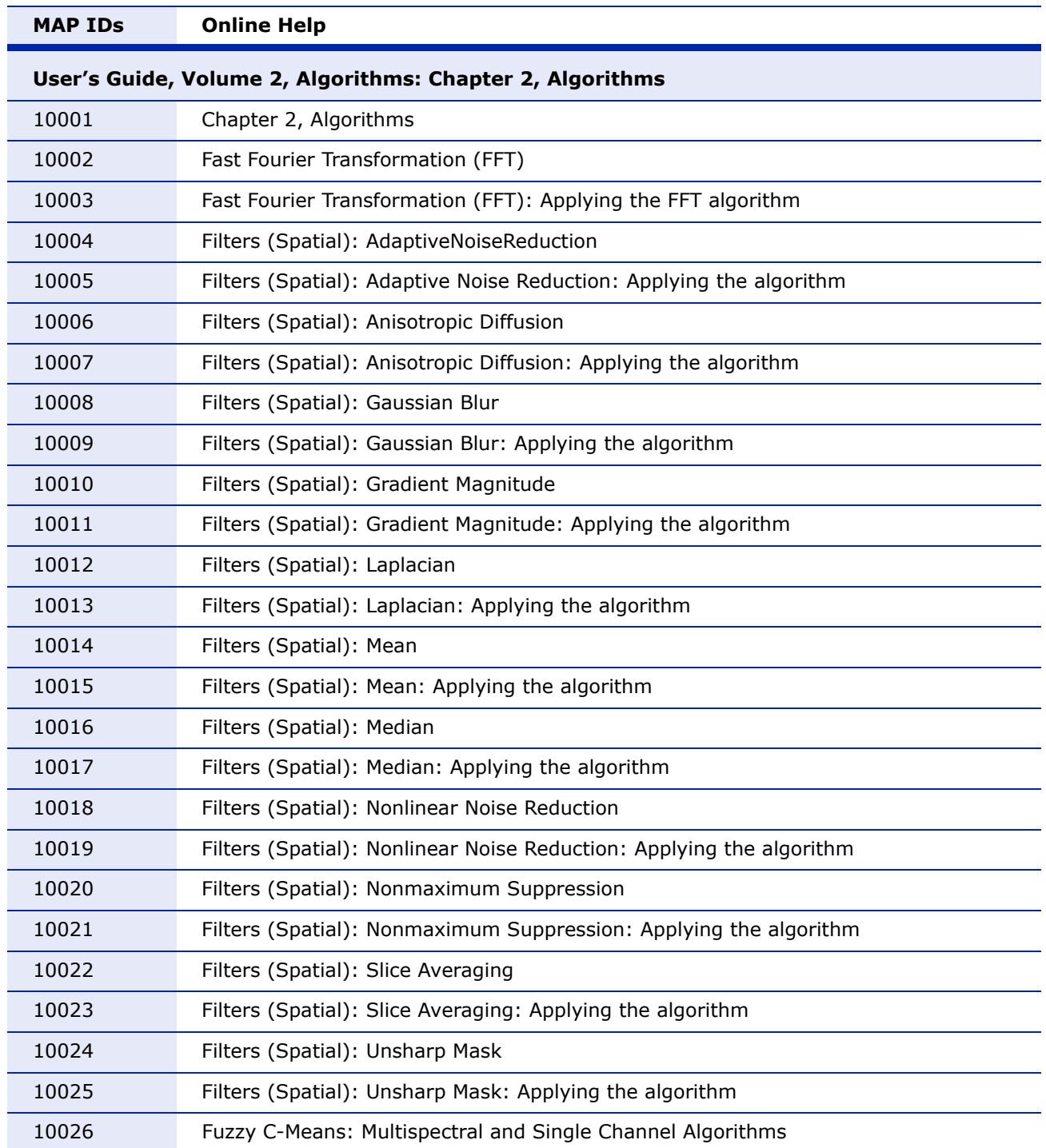

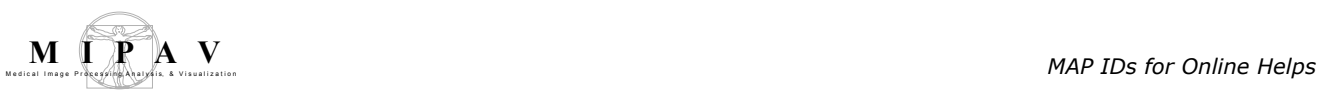

## 10027 Fuzzy C-Means: Multispectral and Single Channel Algorithms: Applying the algorithm 10028 Histogram Equalization: Regional Adaptive 10029 Histogram Equalization: Regional Adaptive: Applying the algorithm 10030 Mask 10031 Mask: Applying the algorithm 10032 Registration: Landmark-TPSpline 10033 Registration: Landmark-TPSpline: Applying the algorithm 10034 Reslice-Isotropic Voxels 10035 Reslice-Isotropic Voxels: Applying the algorithm 10036 Scale and Image Processing 10037 Vision Systems and Scale 10038 ColocalizationOrthogonal 10039 Gaussian scale space 10040 Registration: Landmark—Least Squares 10041 Registration: Landmark—Least Squares: Applying the algorithm 19016 Registration: B-Spline Automatic Registration 2D/3D -- Single-Pass 19018 Registration: B-Spline Automatic Registration 2D/3D -- Two-Pass 19020 Registration: B-Spline Automatic Registration 2.5D -- Single-Pass 19022 Registration: B-Spline Automatic Registration 2.5D -- Two-Pass 10042 Filters (Spatial): Adaptive Path Smooth 10043 Filters (Spatial): Adaptive Path Smooth: Applying the algorithm 10044 Extract Brain Surface 10045 Extract Brain Surface: Applying the algorithm 10046 Registration: Manual 2D Series 10047 Registration: Manual 2D Series: Applying the algorithm 10048 Registration Time Series Optimized Automatic Registration 19060 Registration: Manual 2D Series: Blended tab 19062 Registration: Manual 2D Series: Dual tab 19064 Registration: Manual 2D Series: Applying the Manual 2D Series algorithm to 2.5D images **MAP IDs Online Help**

#### **Table 1. MAP IDs for Online Help 8/1/08**

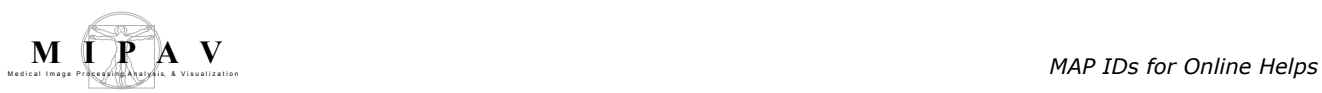

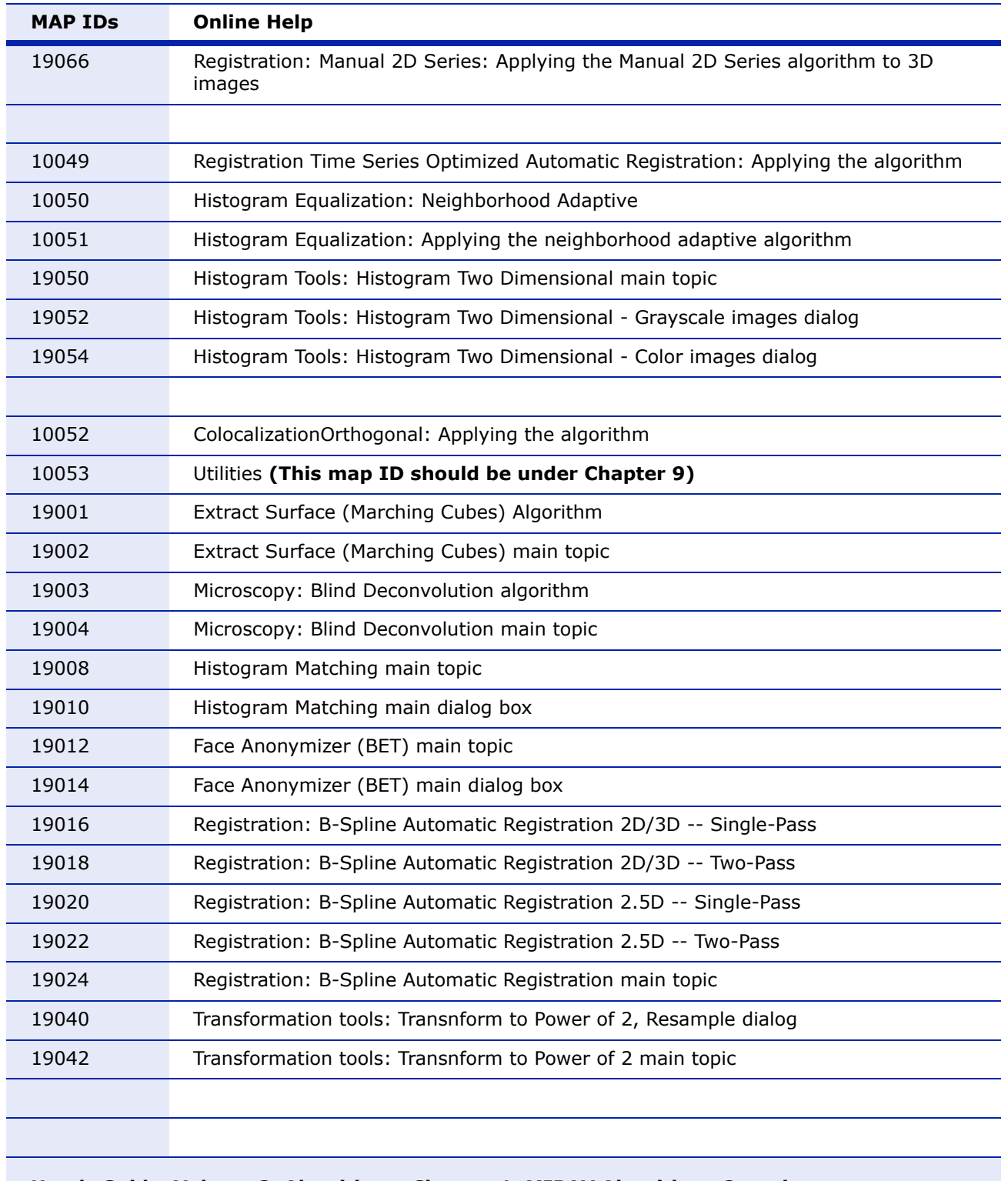

#### **User's Guide, Volume 2, Algorithms: Chapter 1, MIPAV Algorithms Overview**

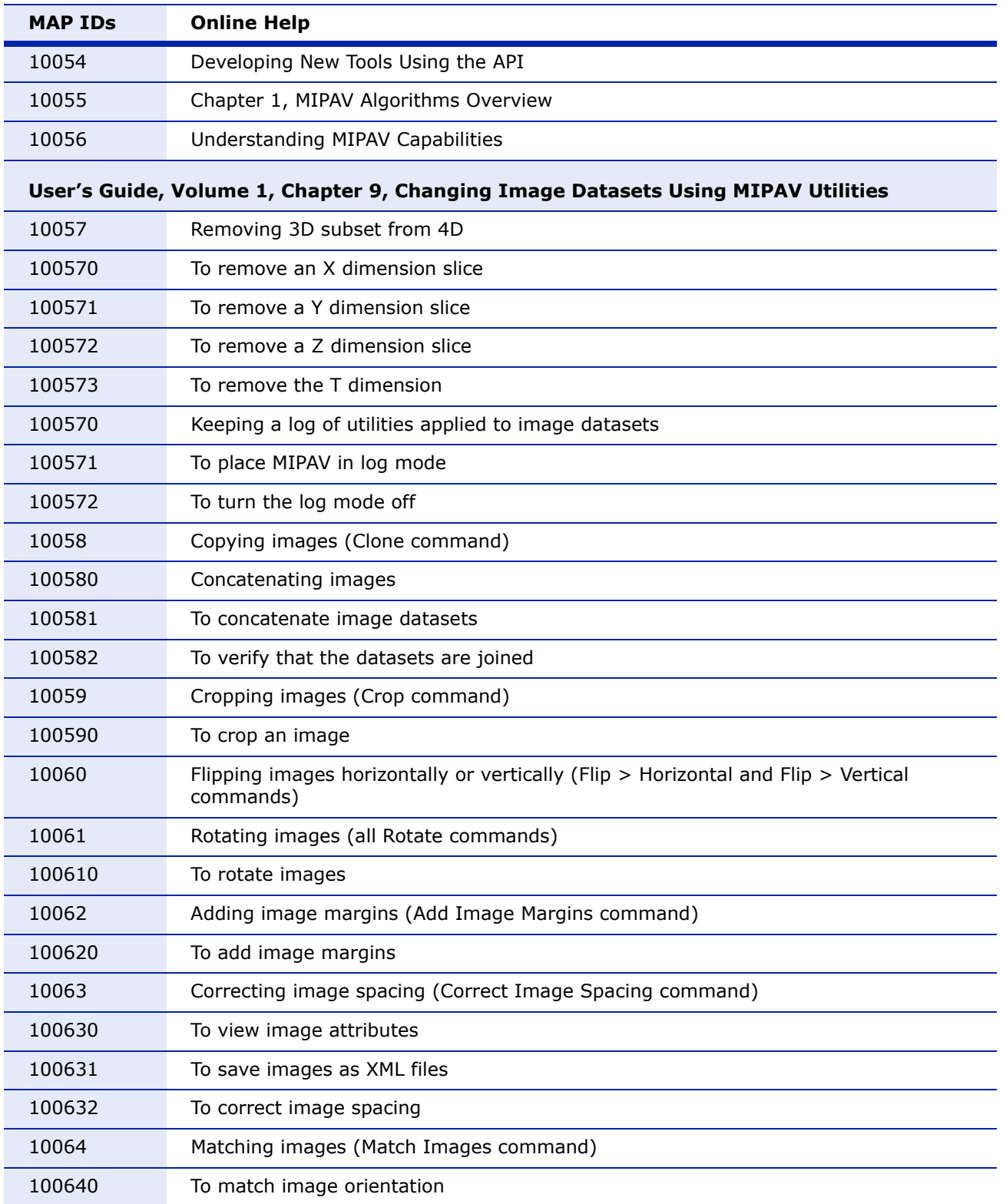

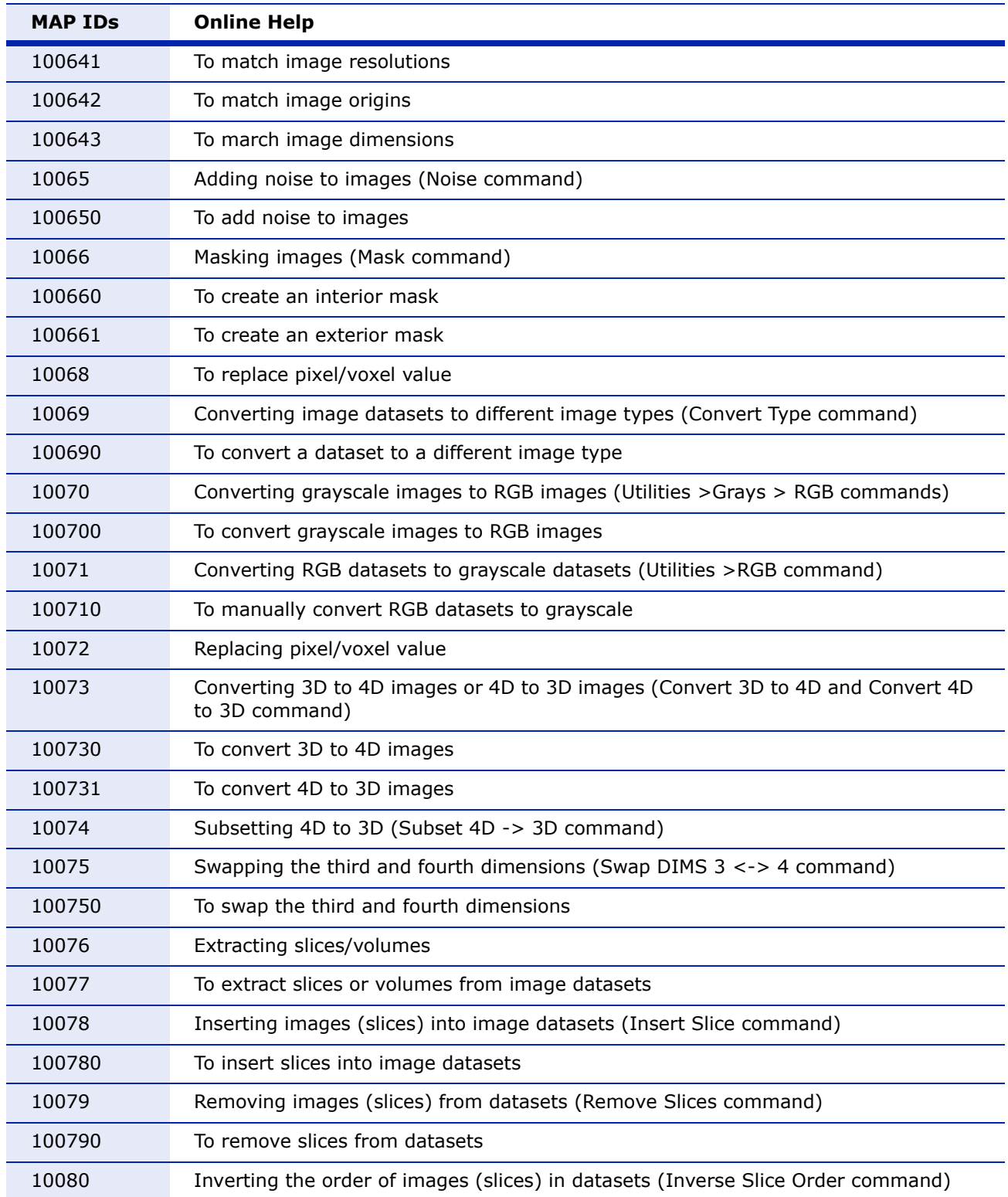

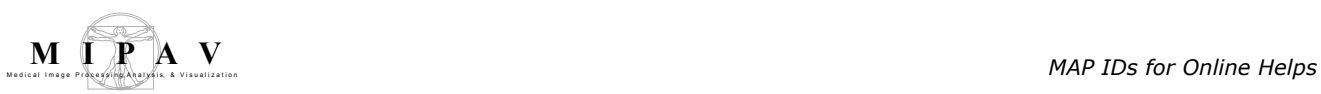

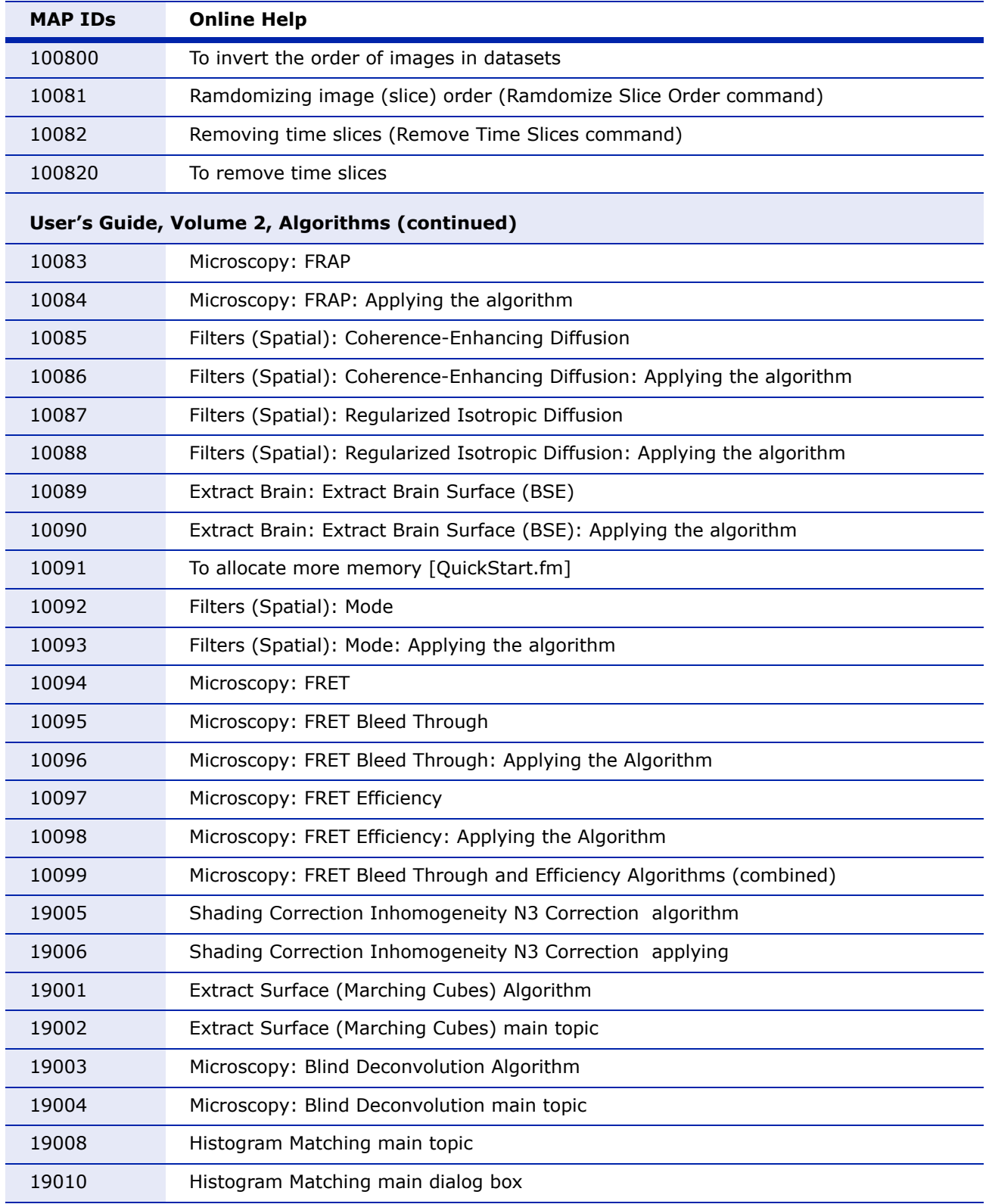

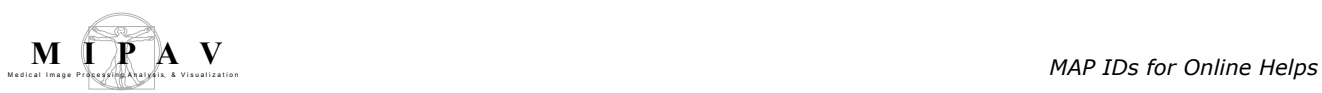

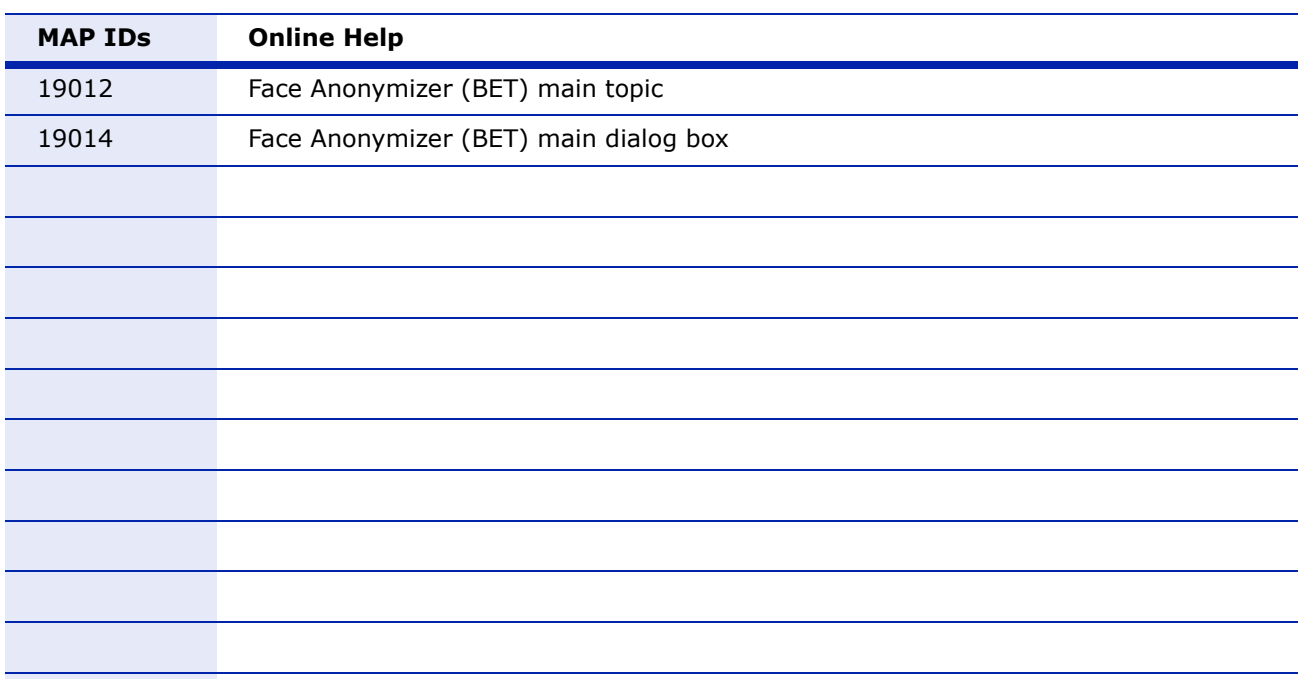

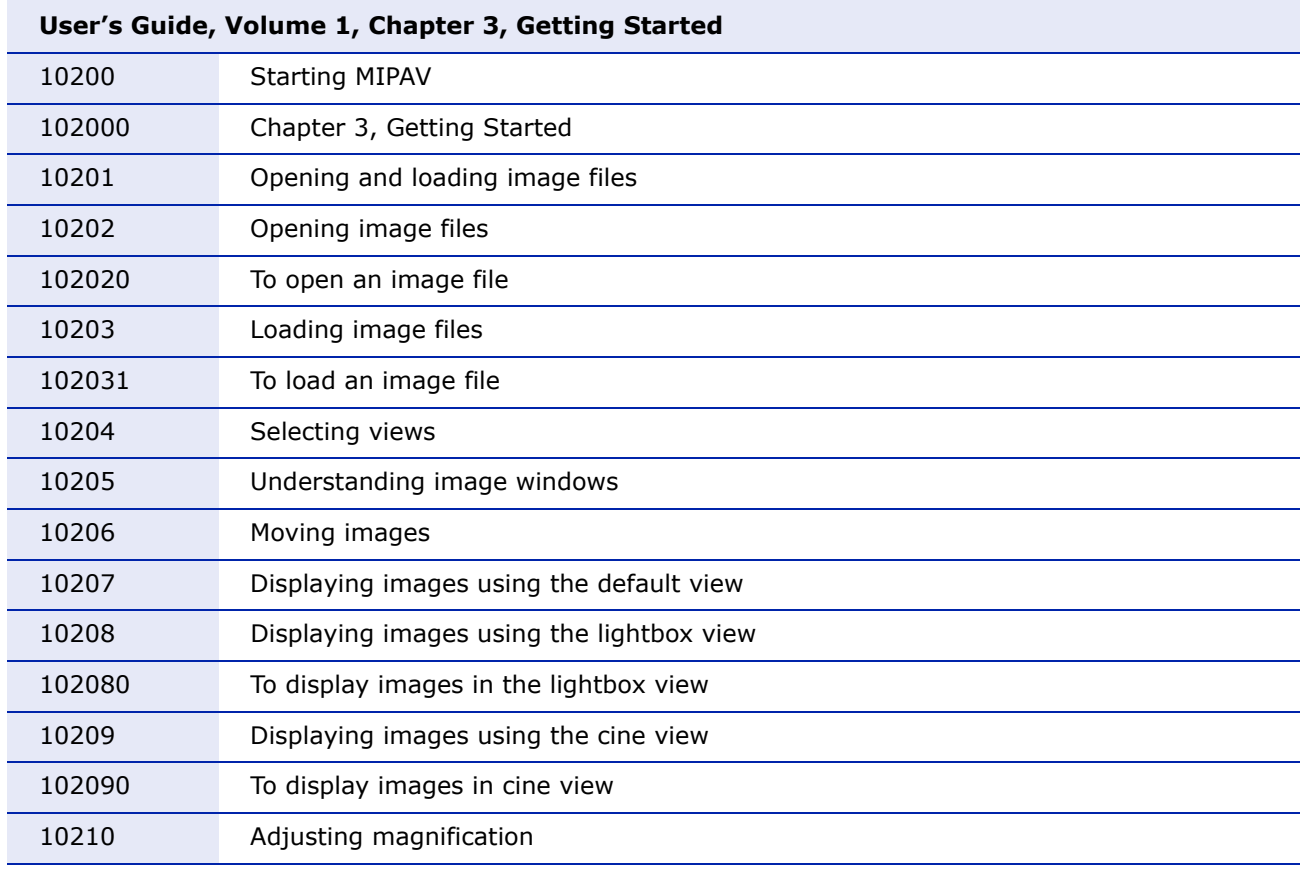

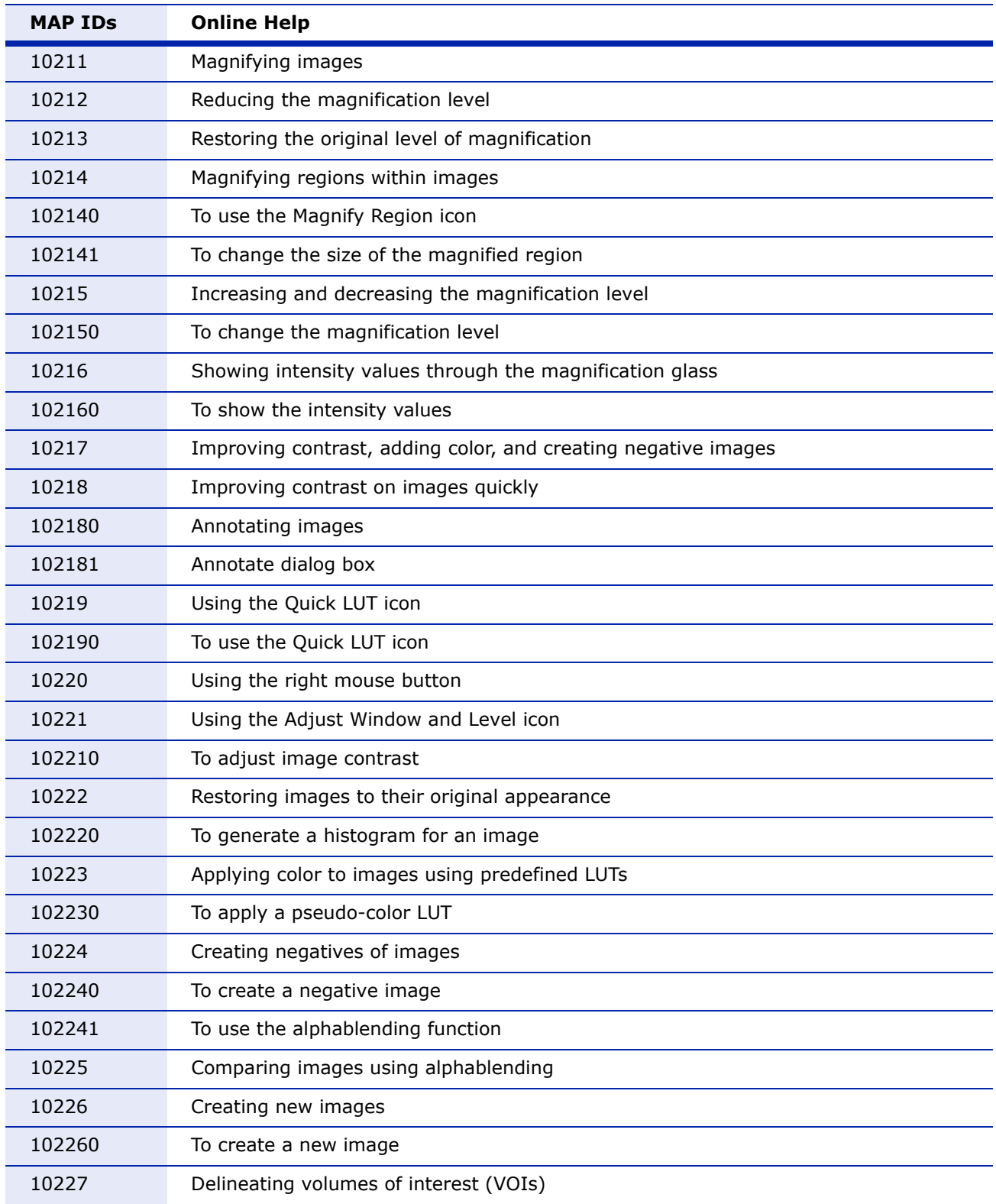

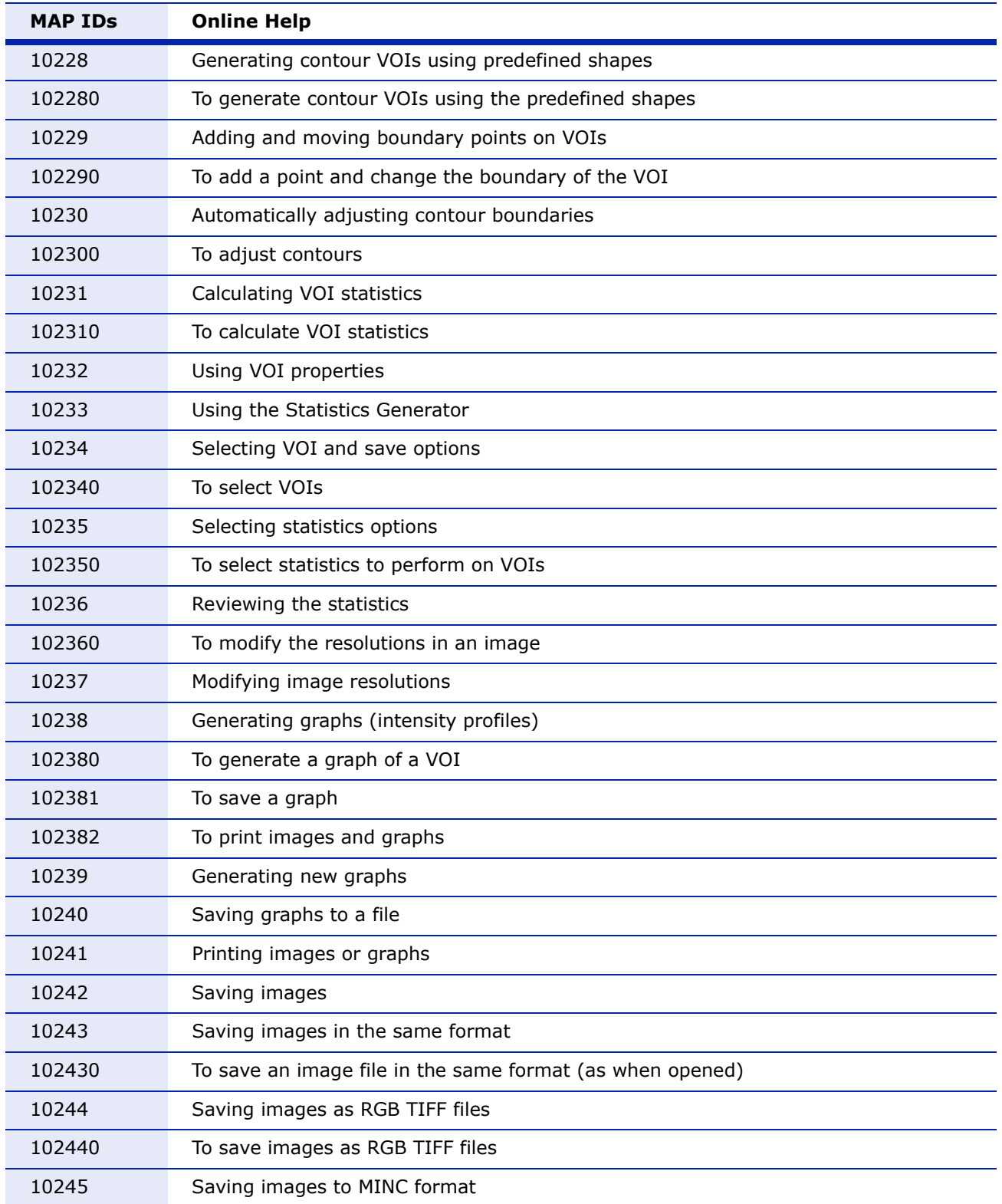

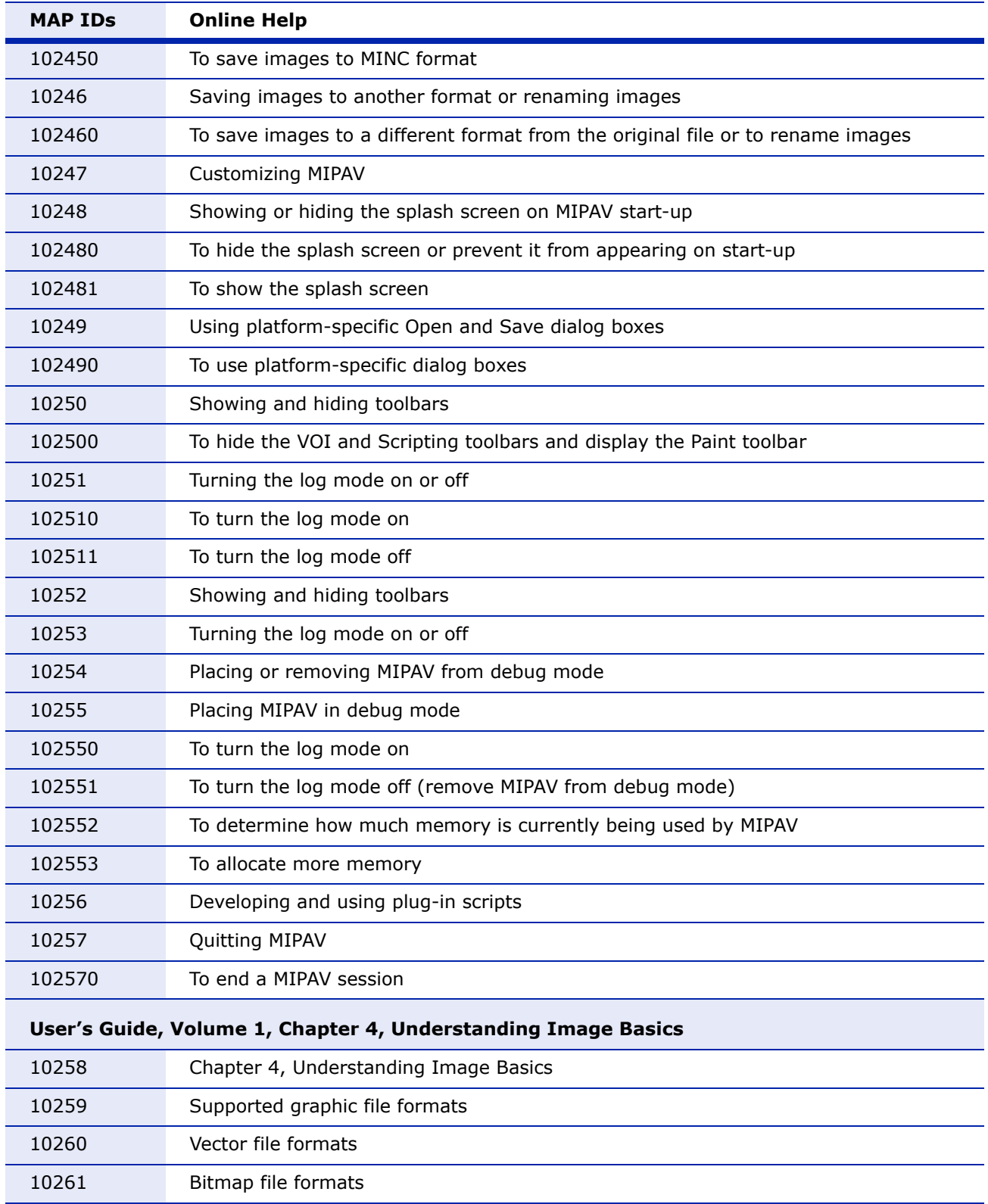

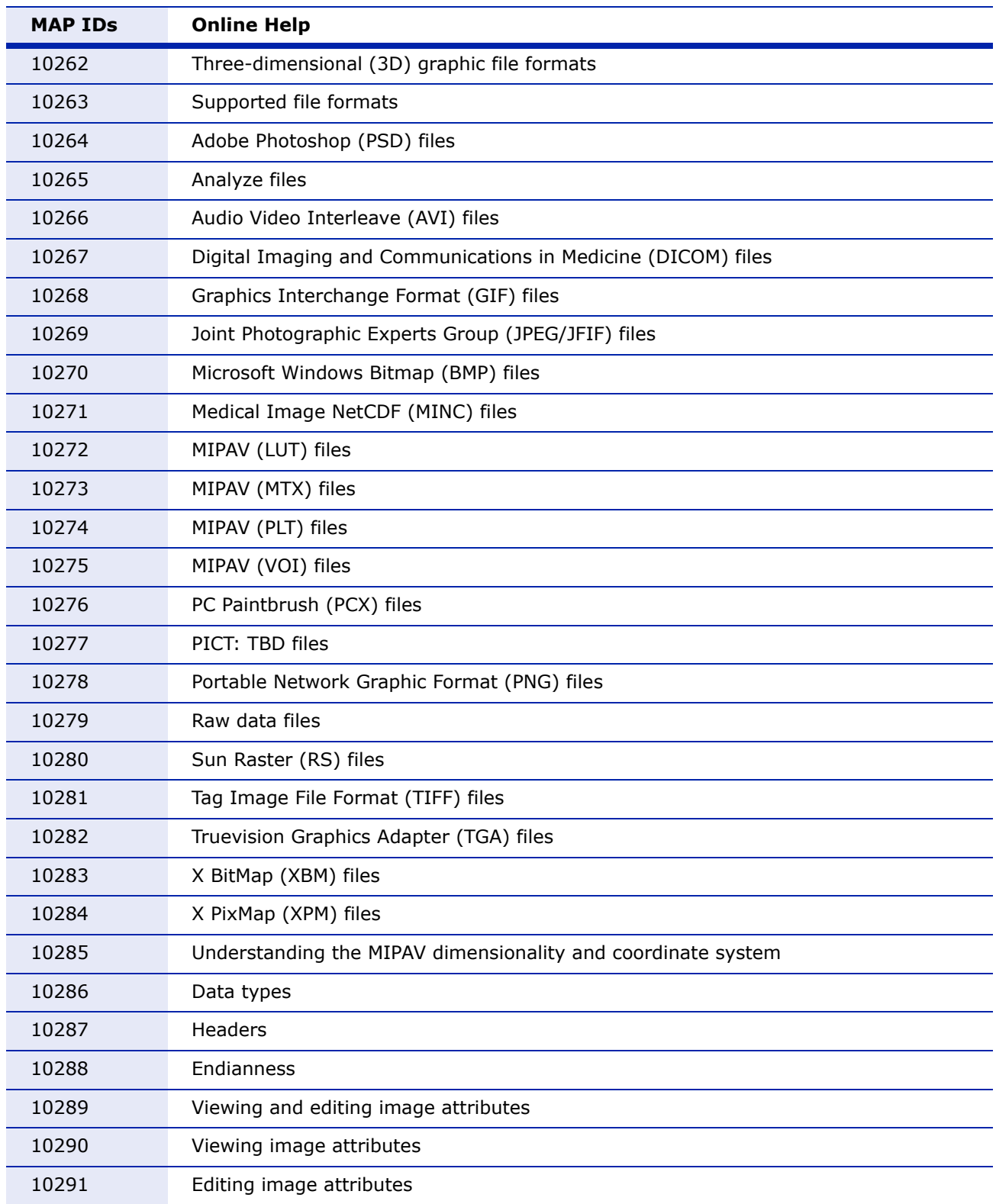

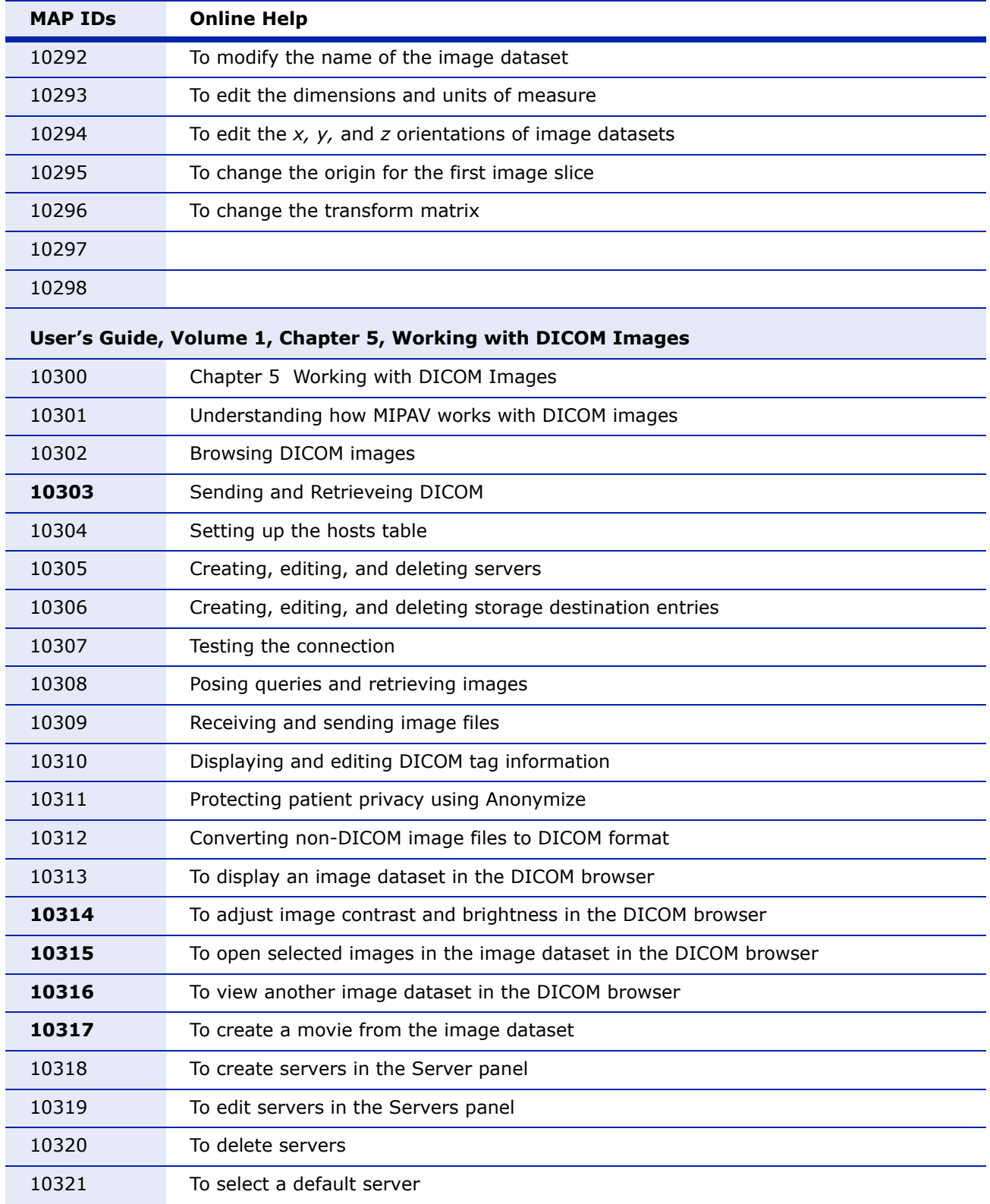

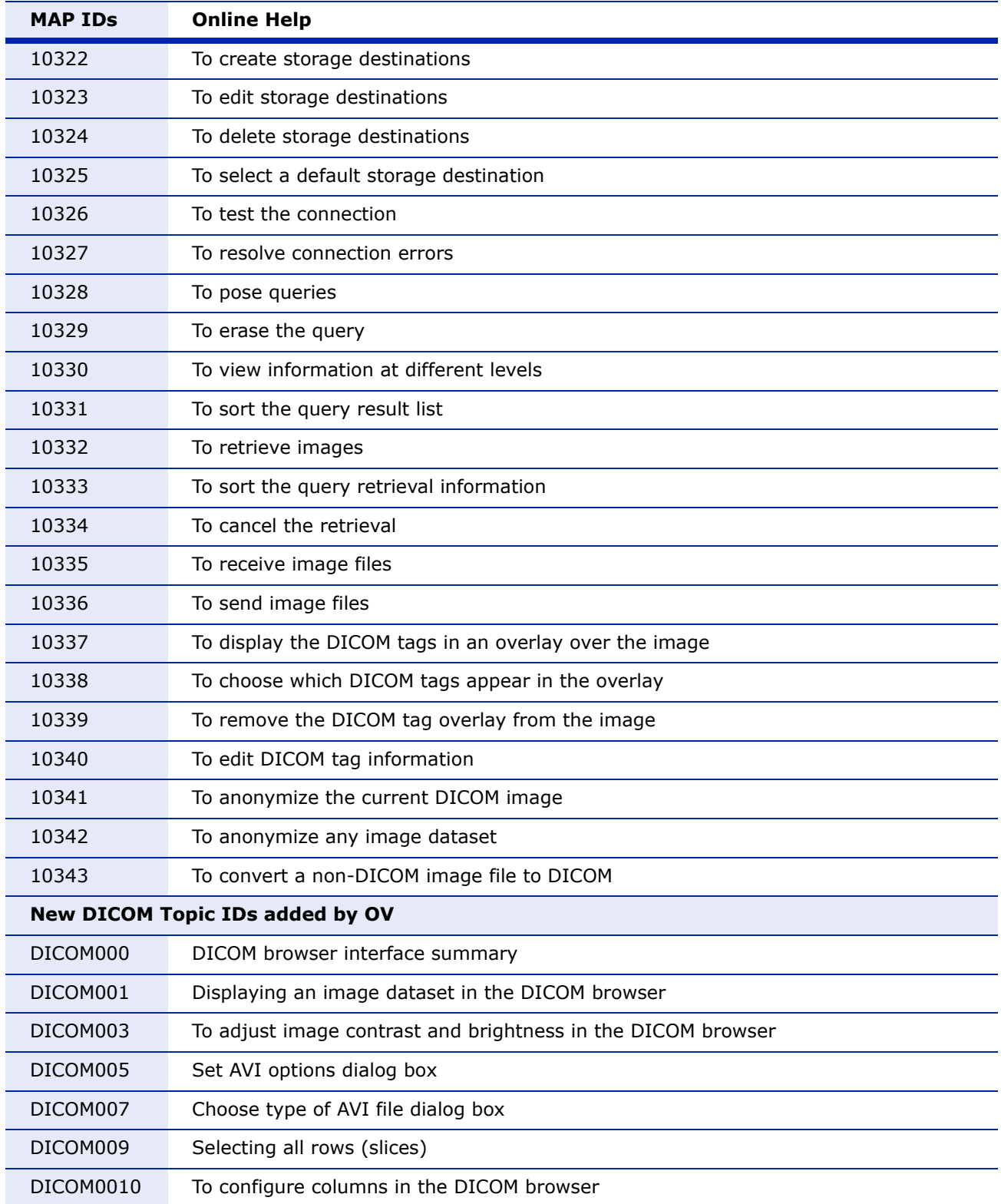

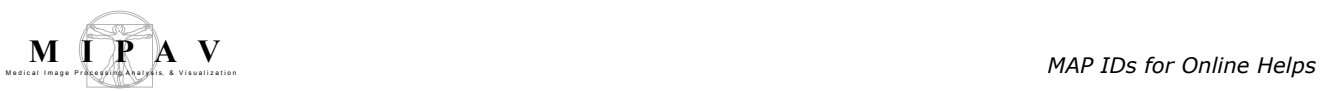

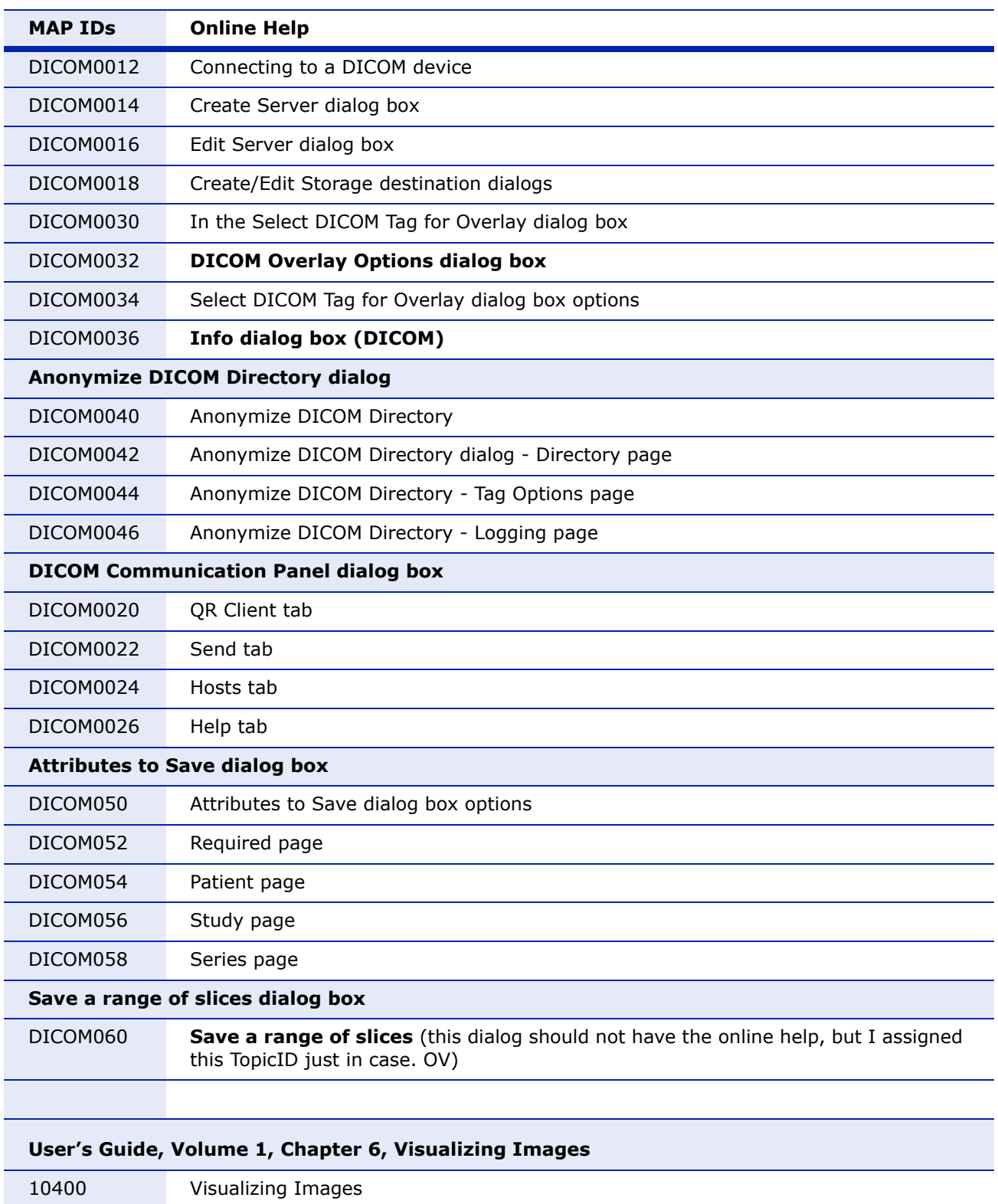

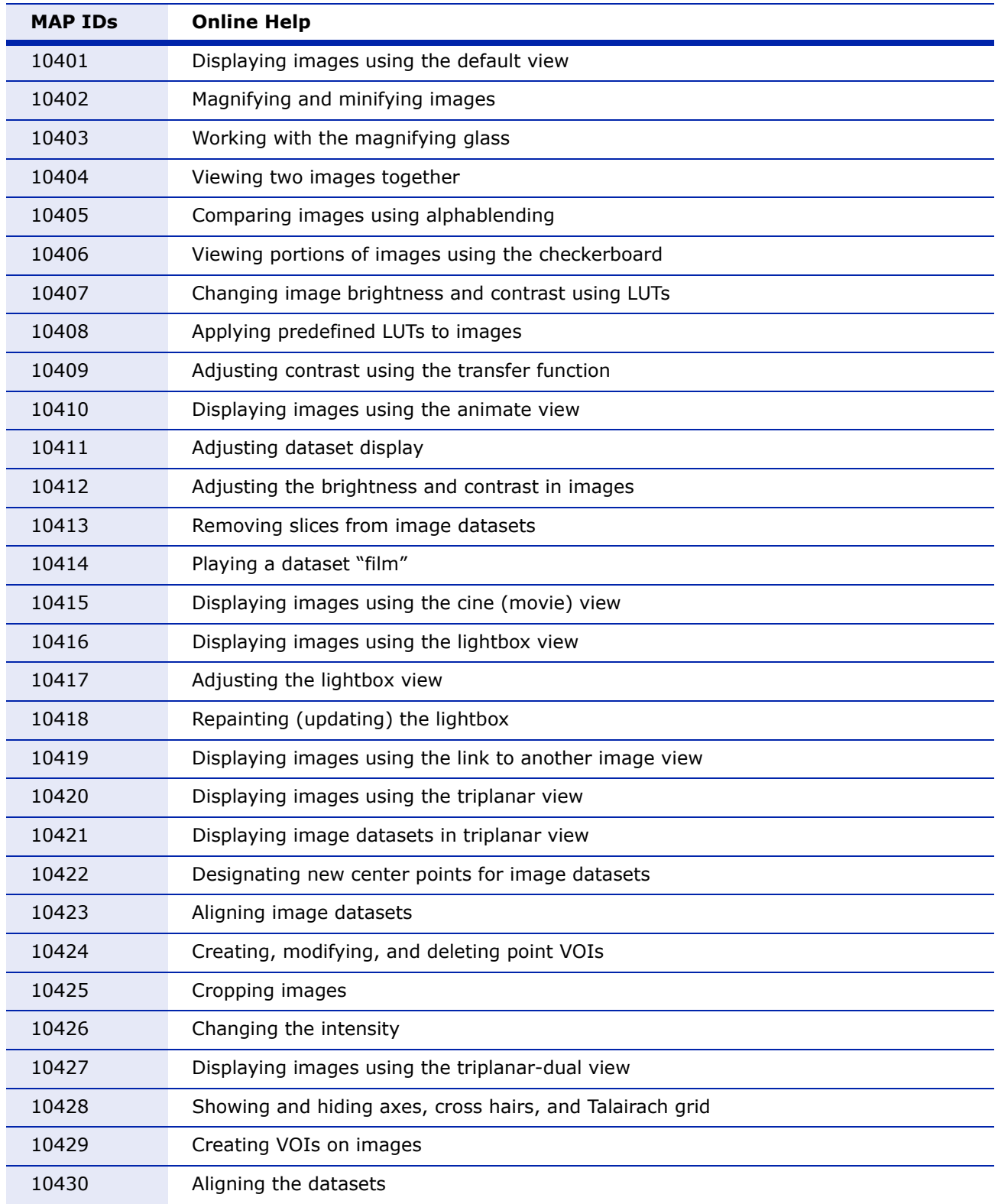

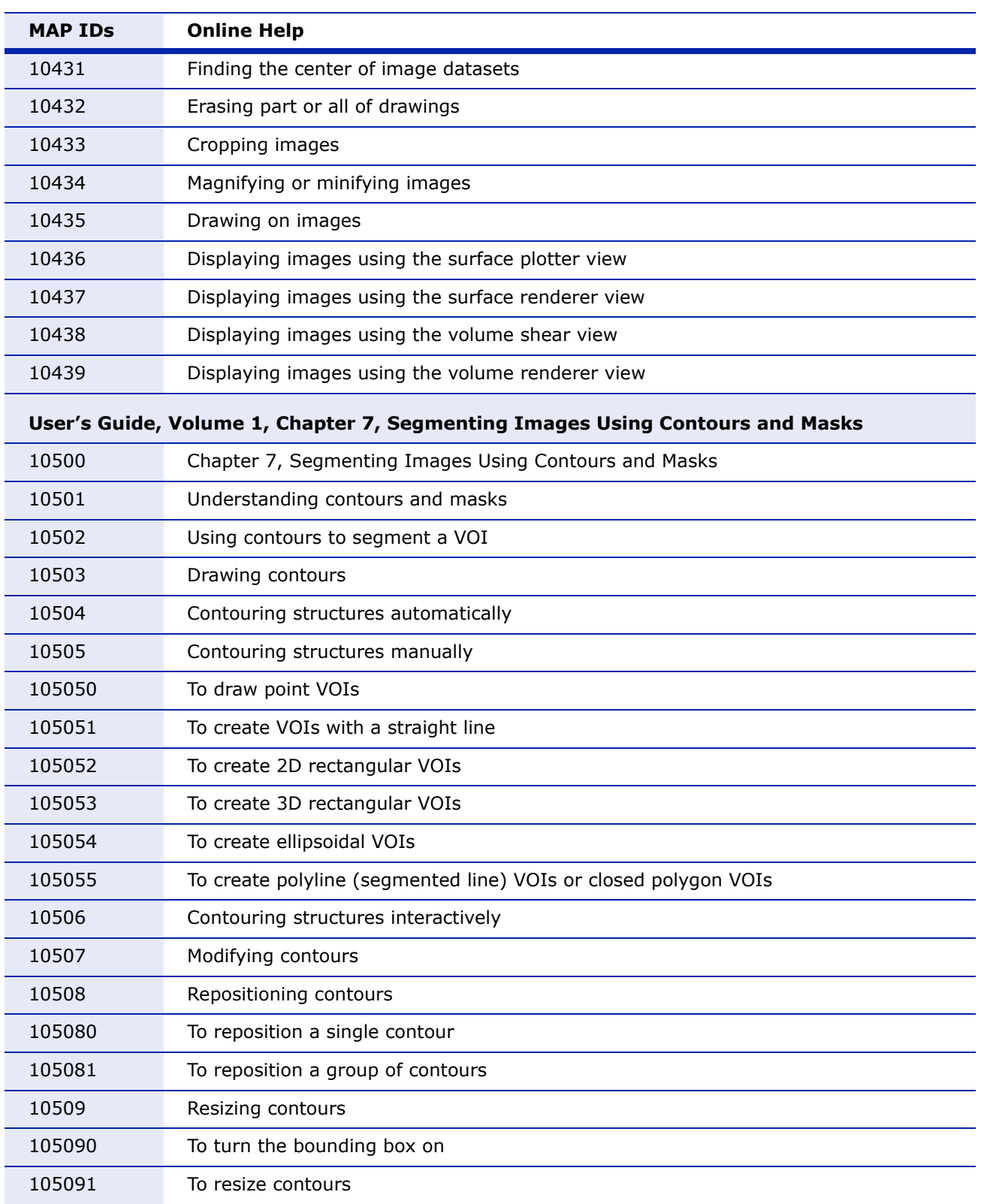

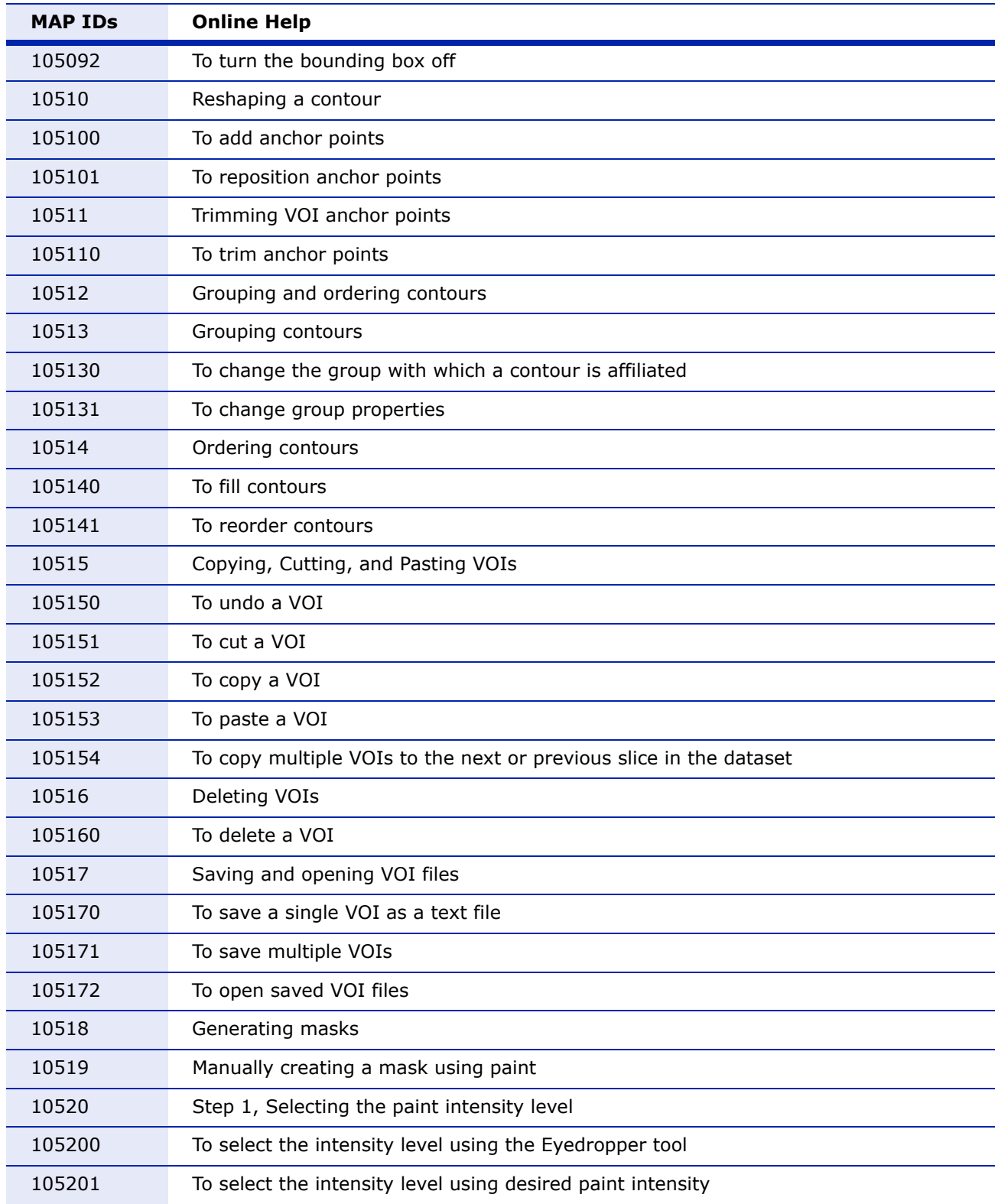

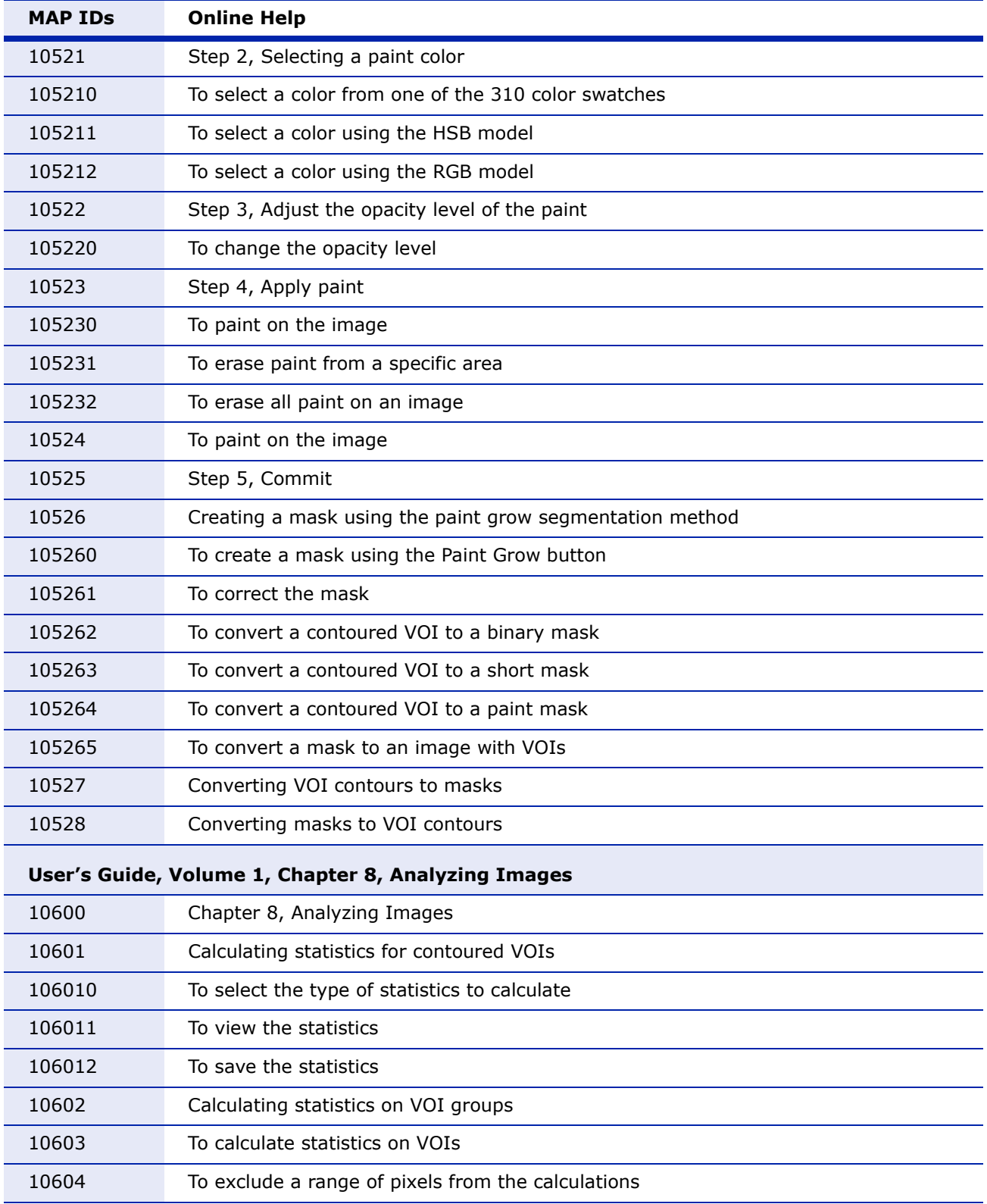

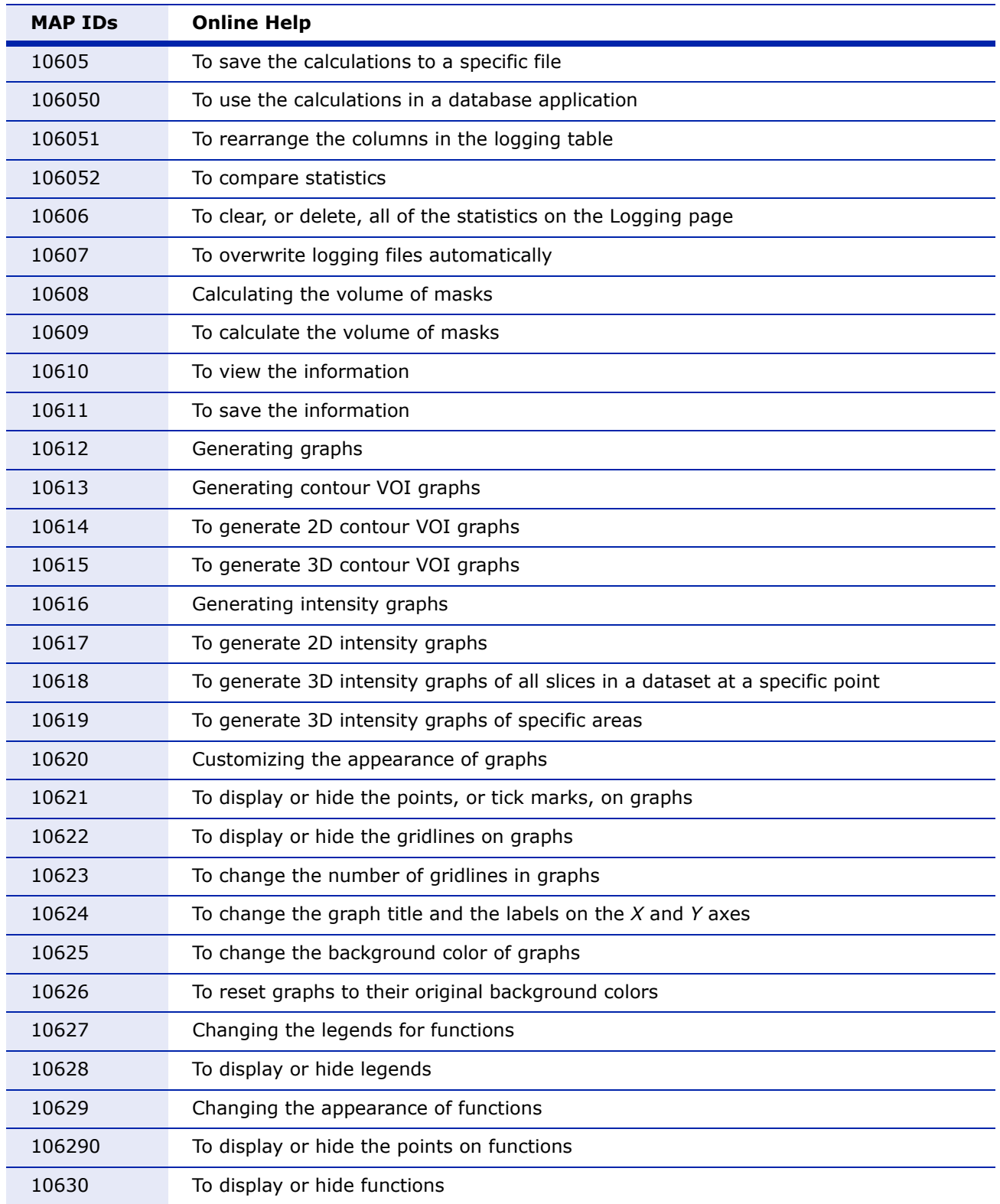

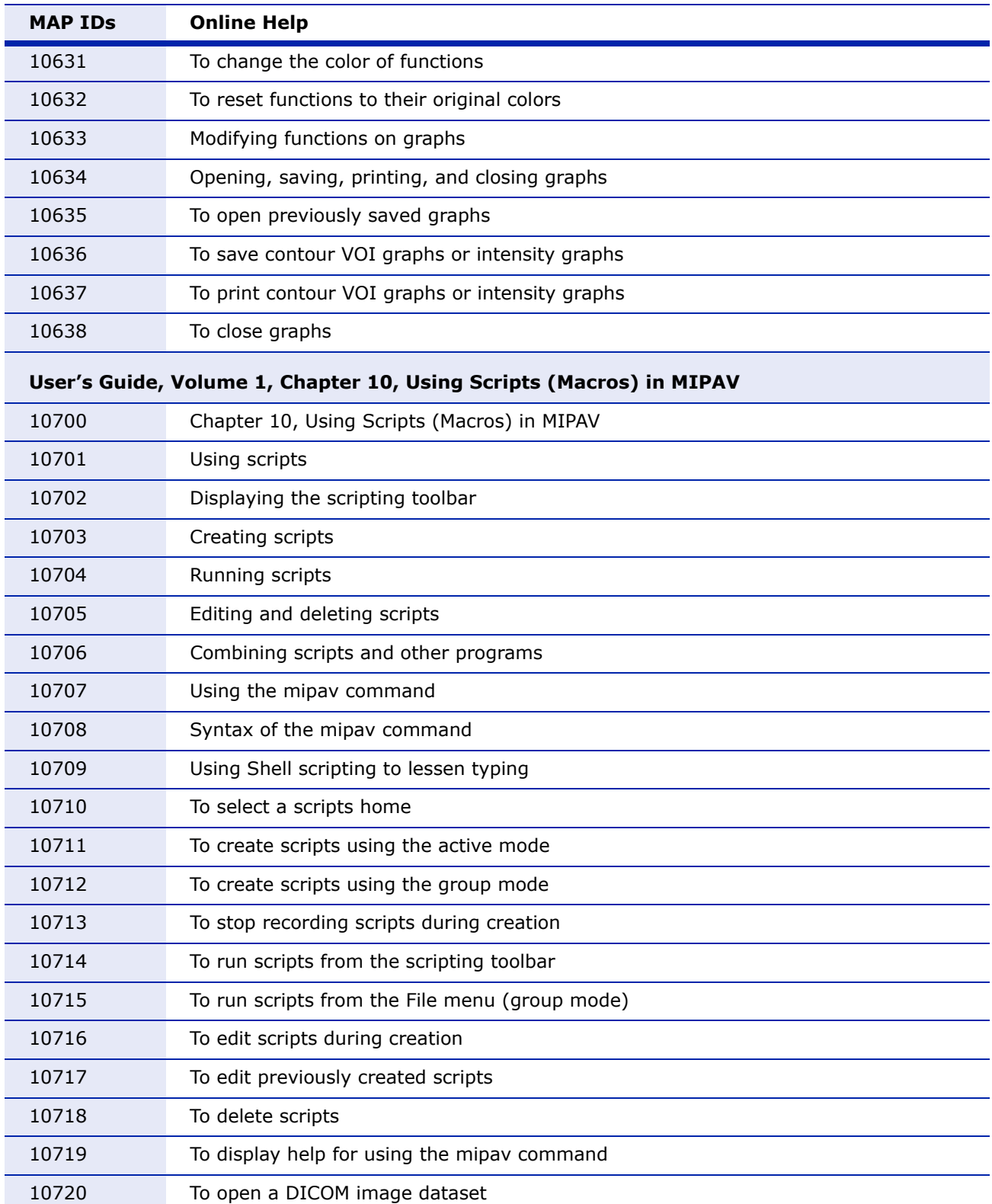

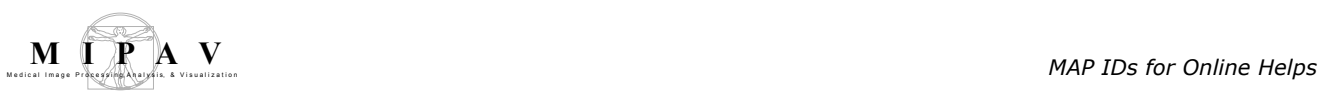

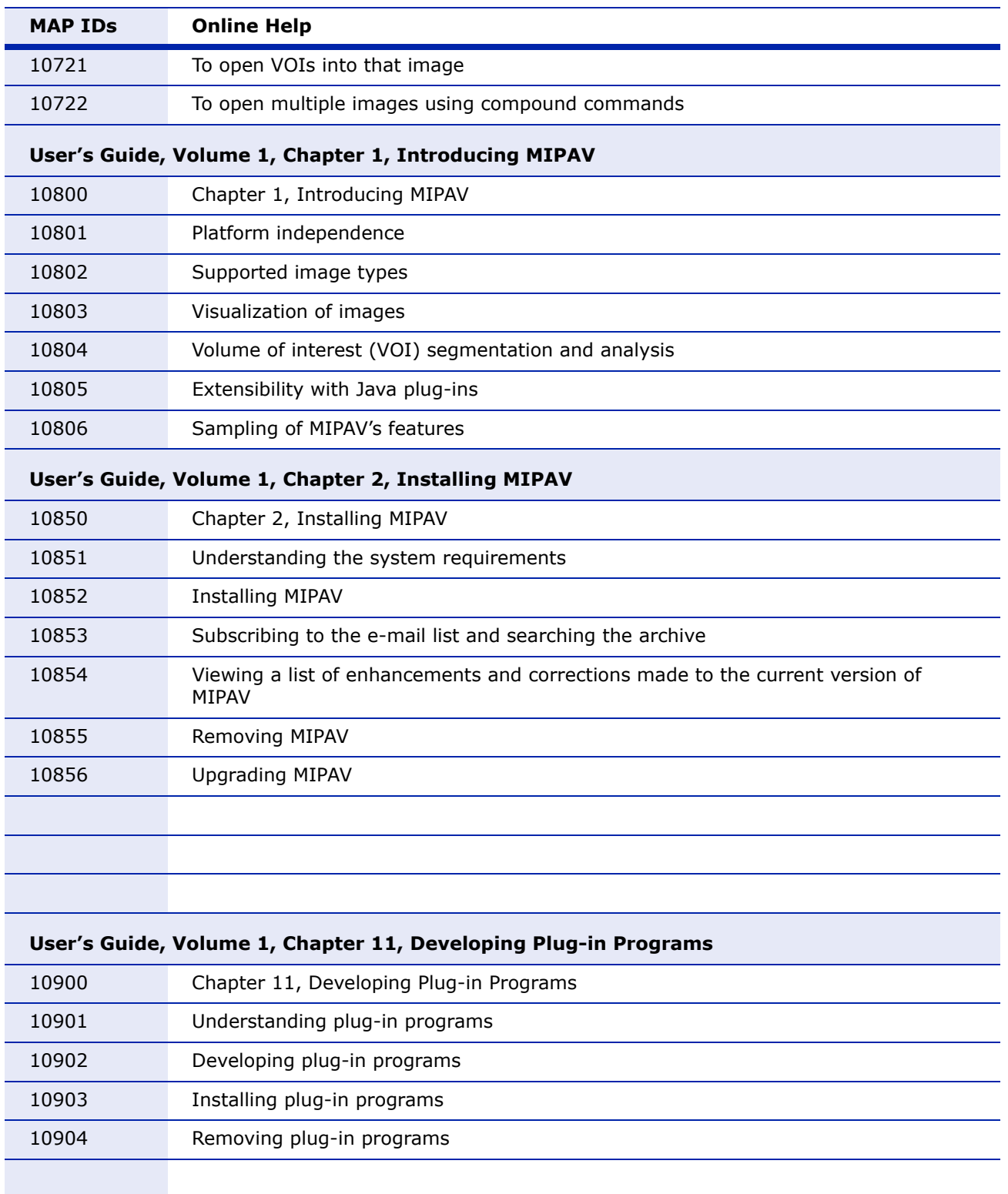

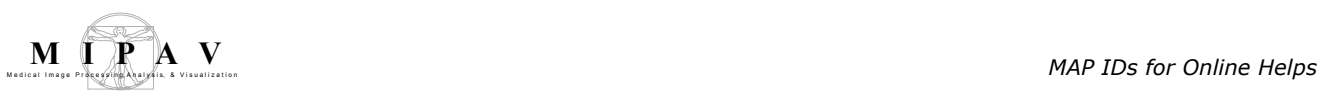

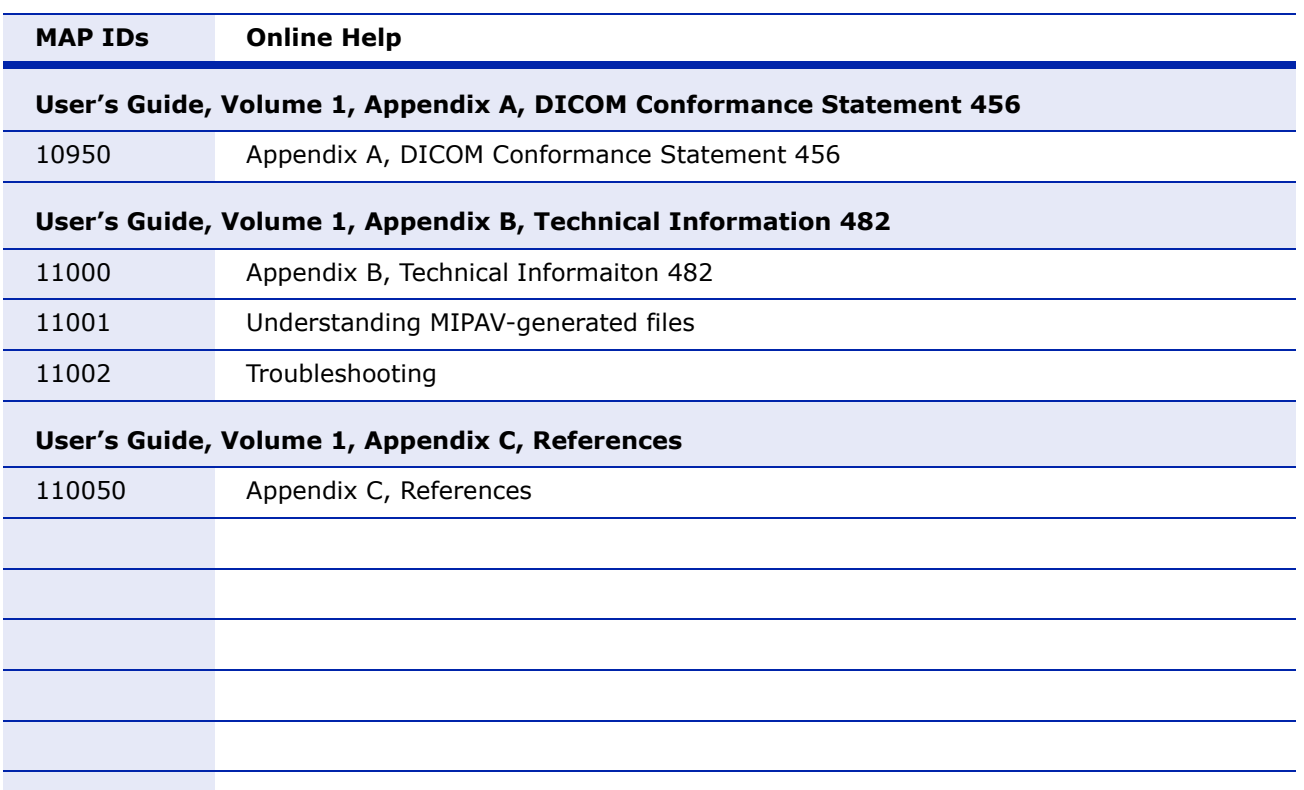

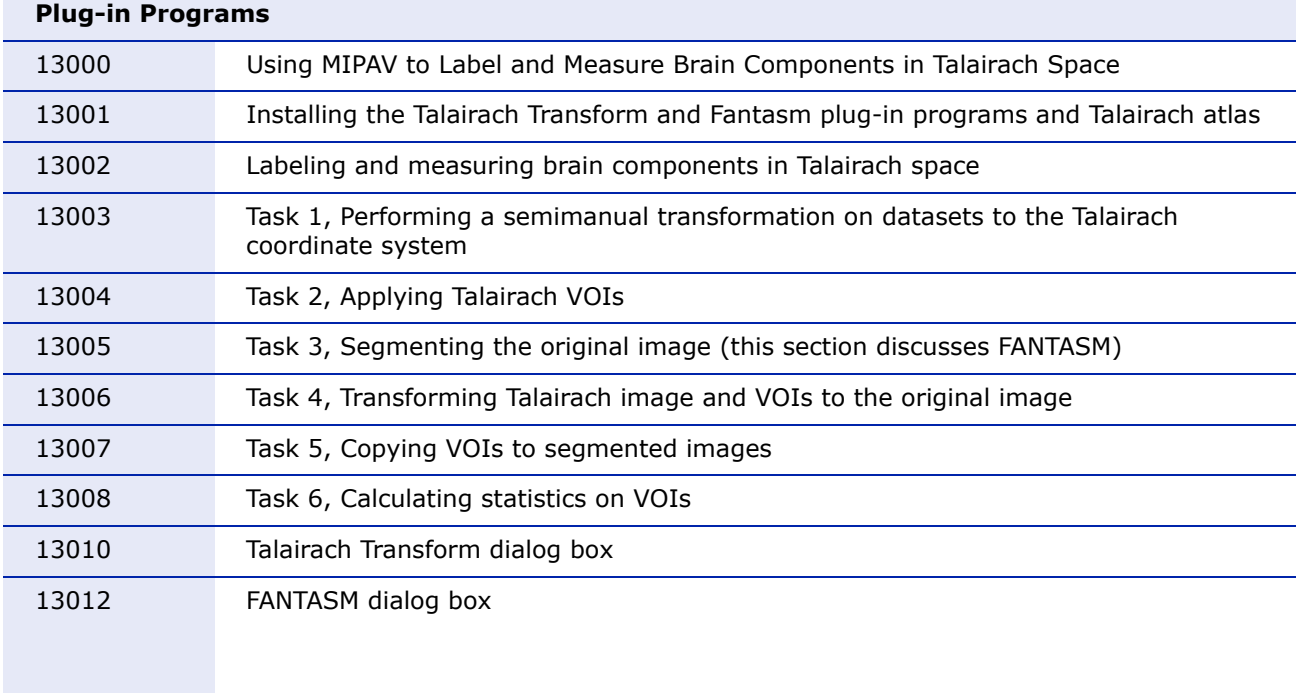

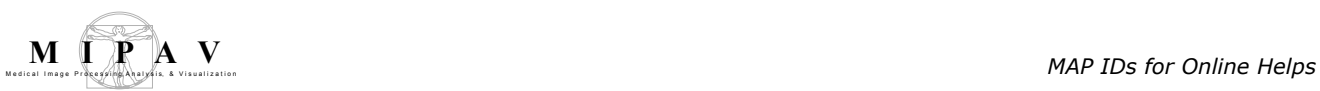

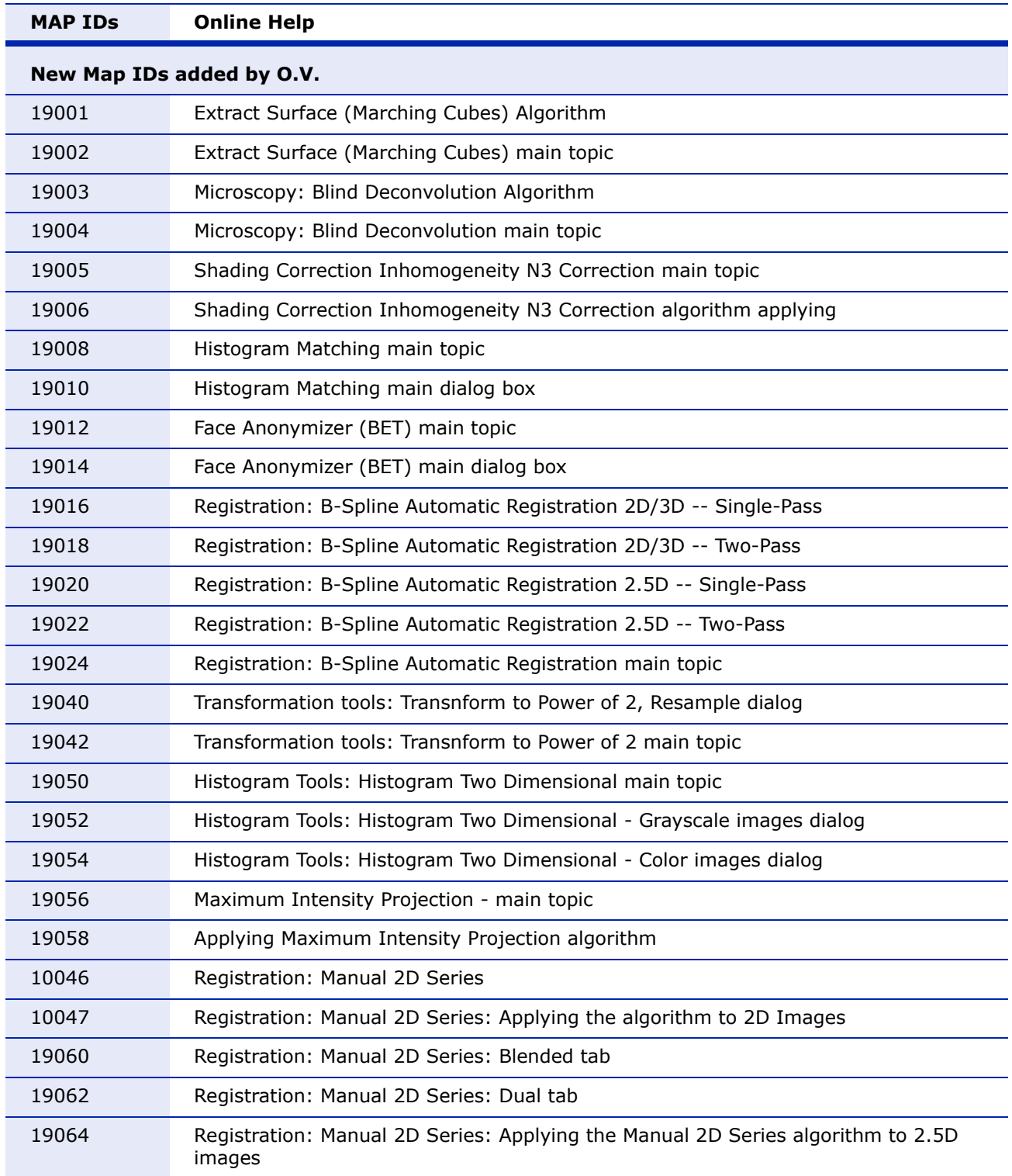

8/1/08

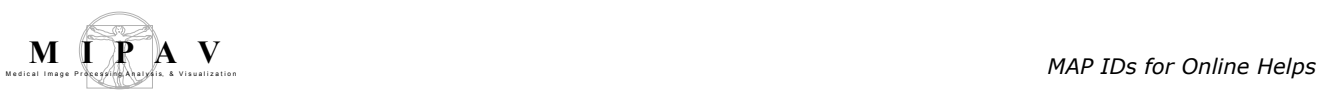

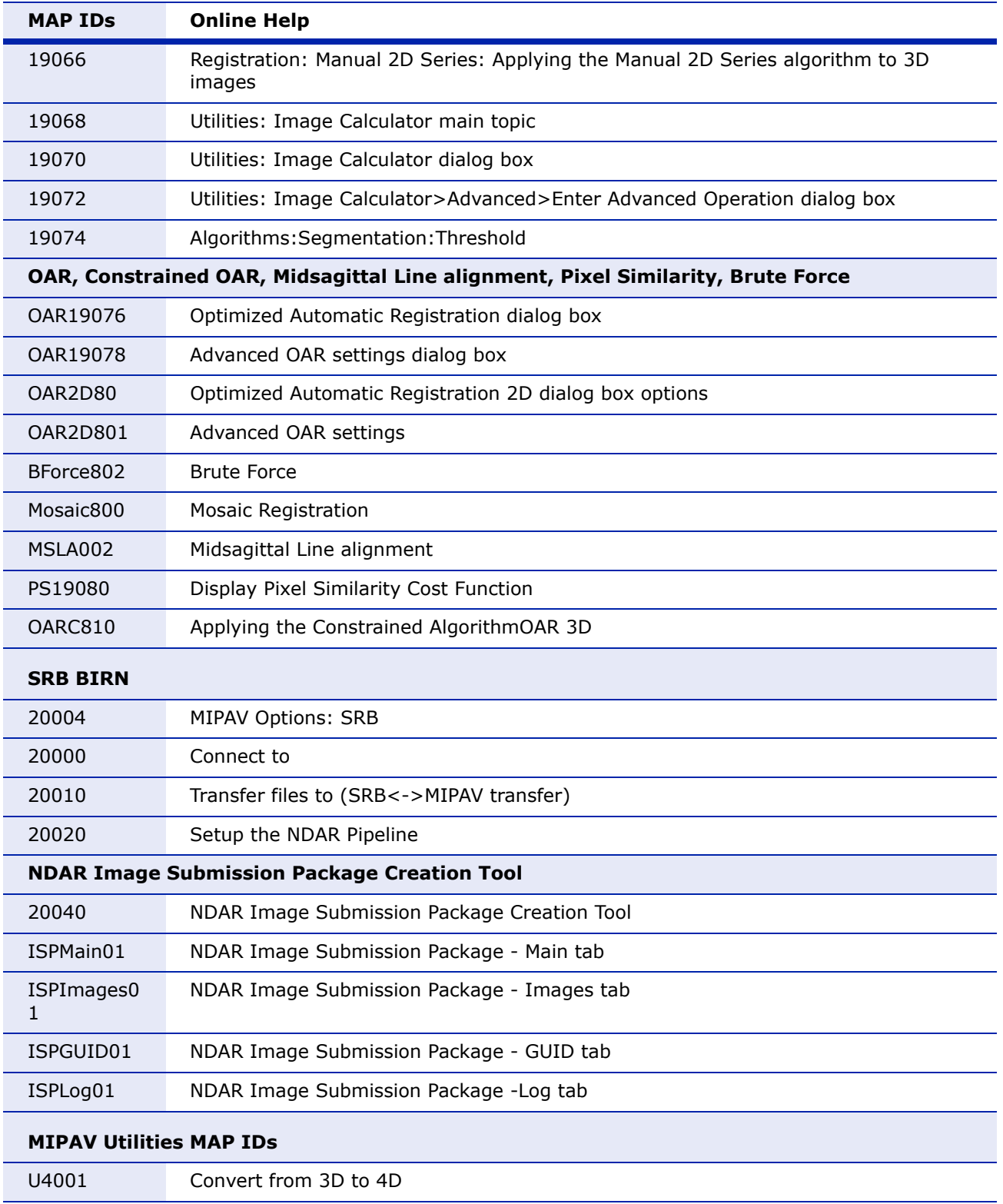

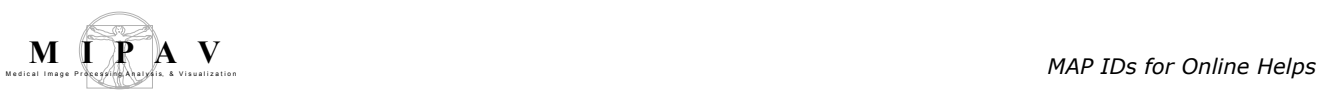

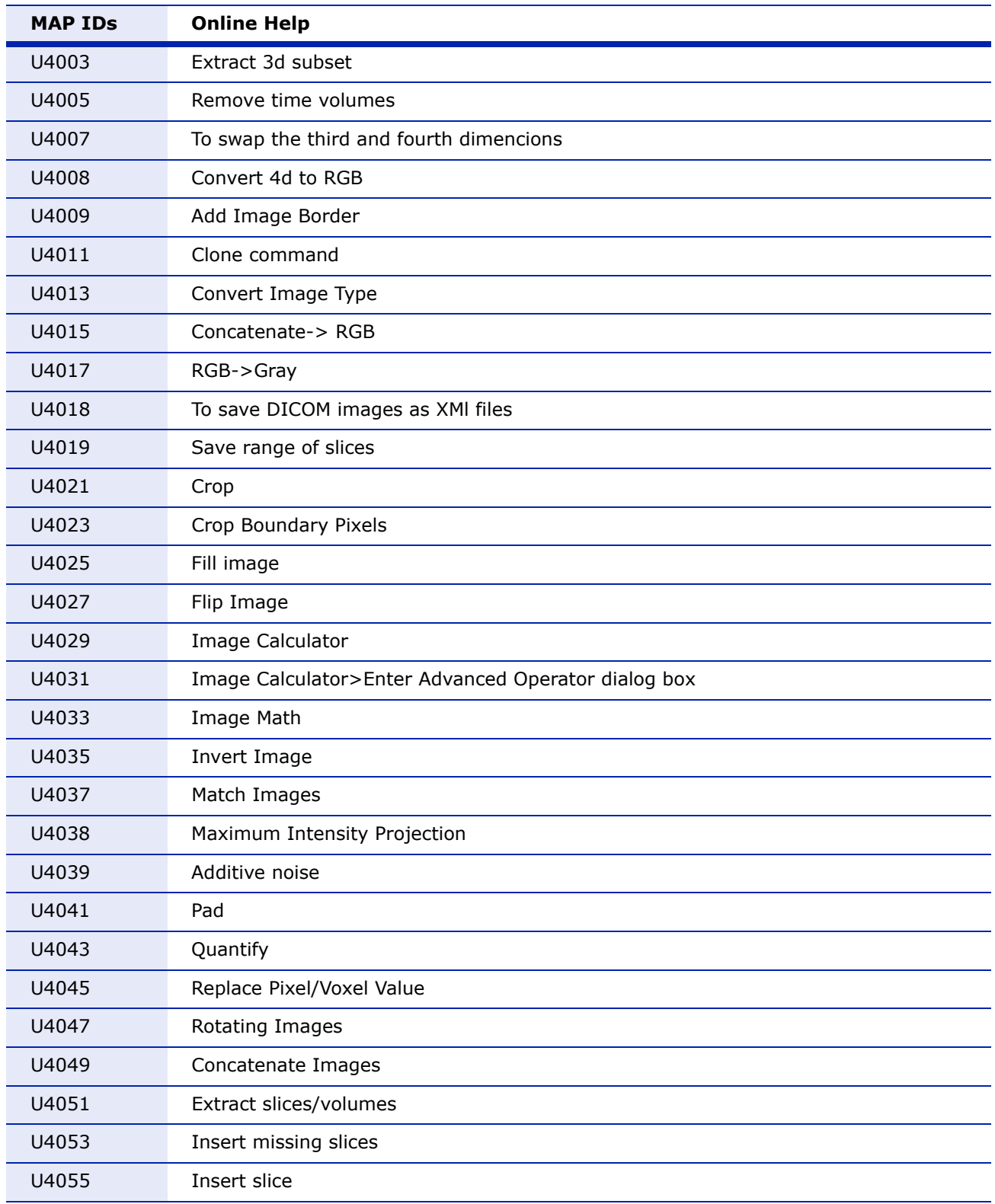

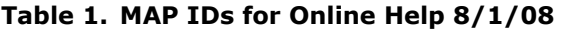

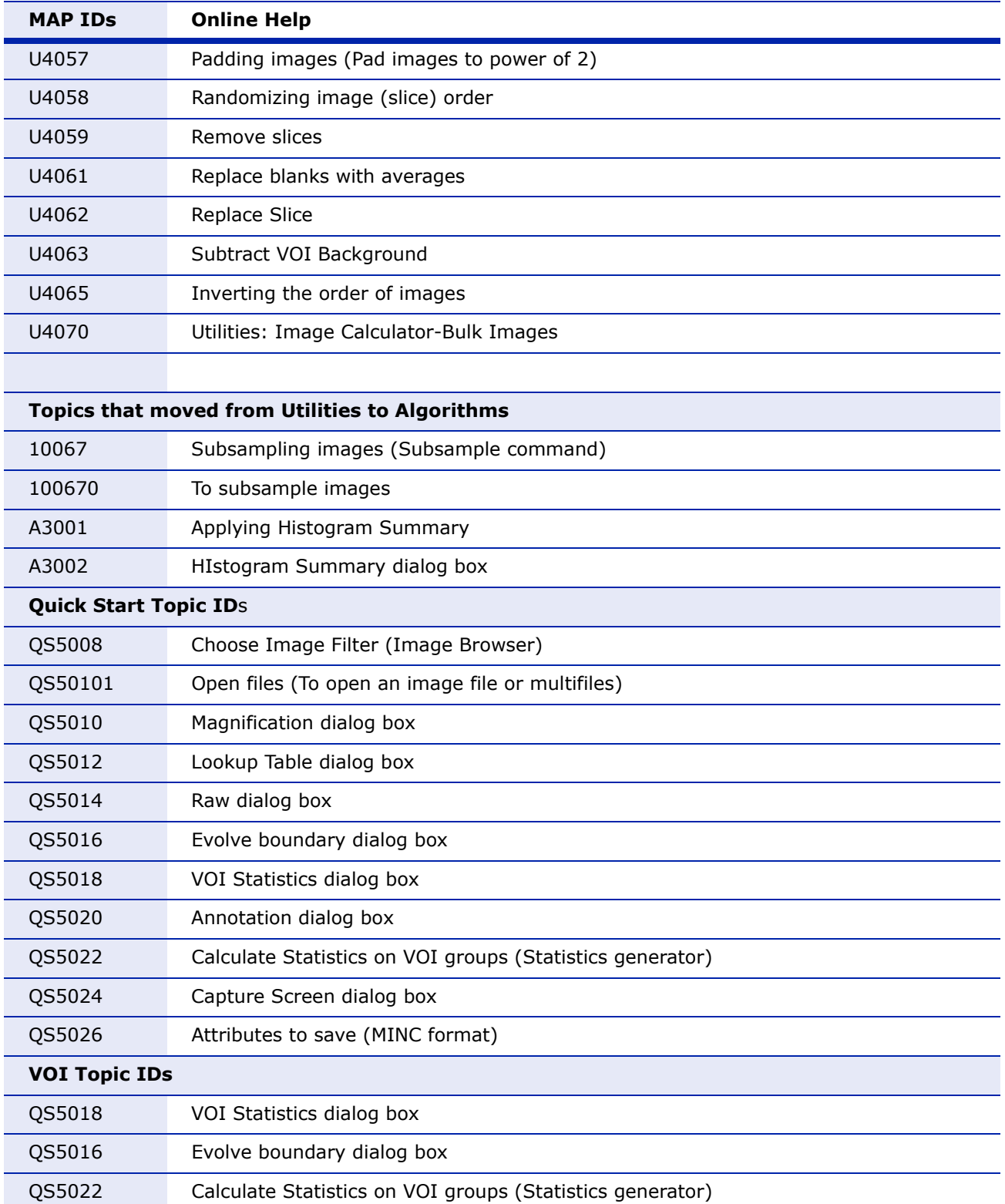

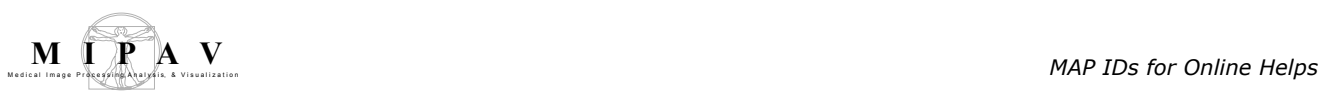

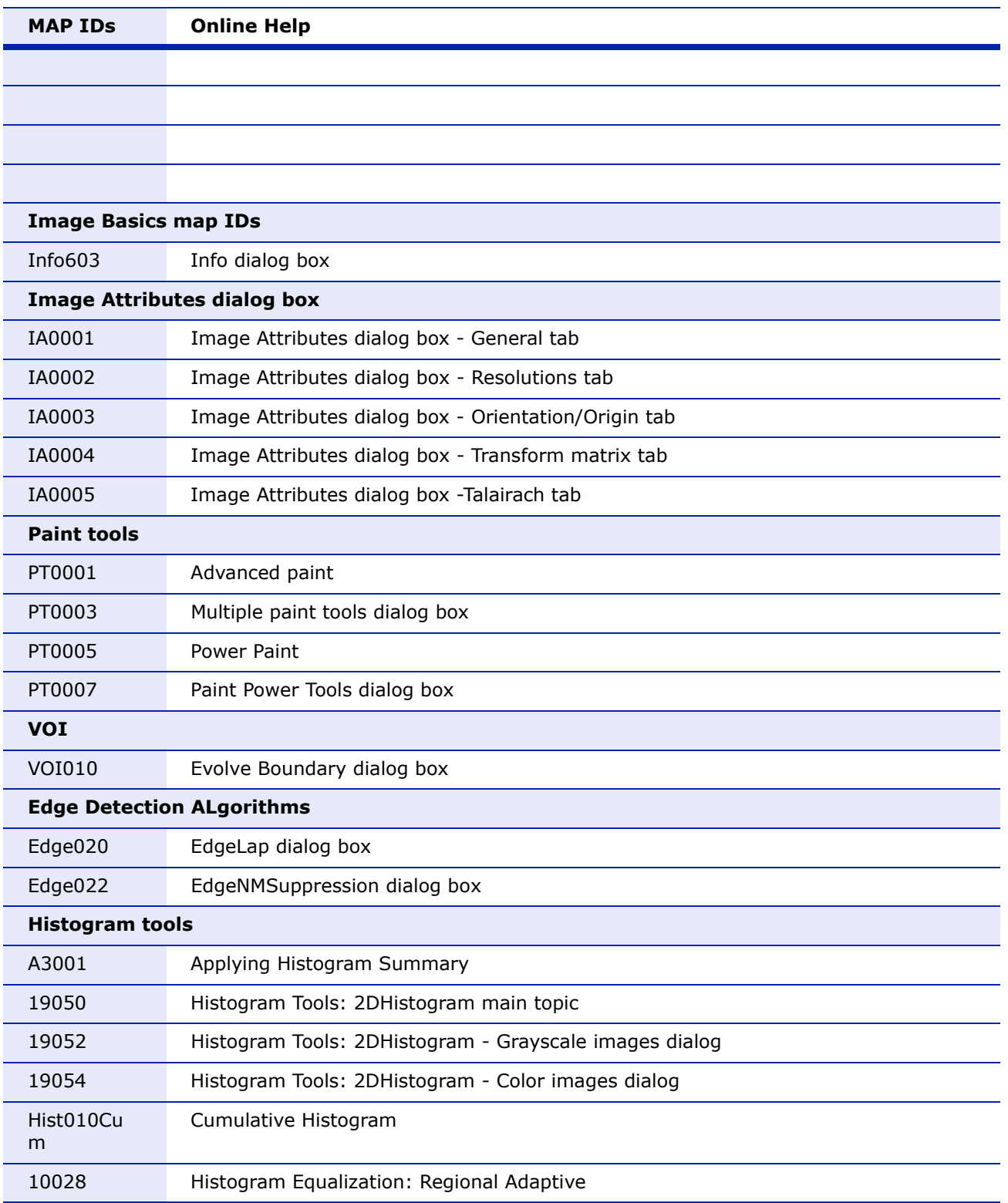

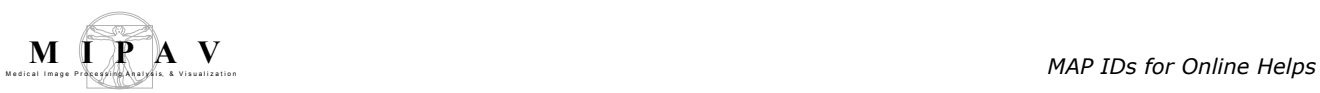

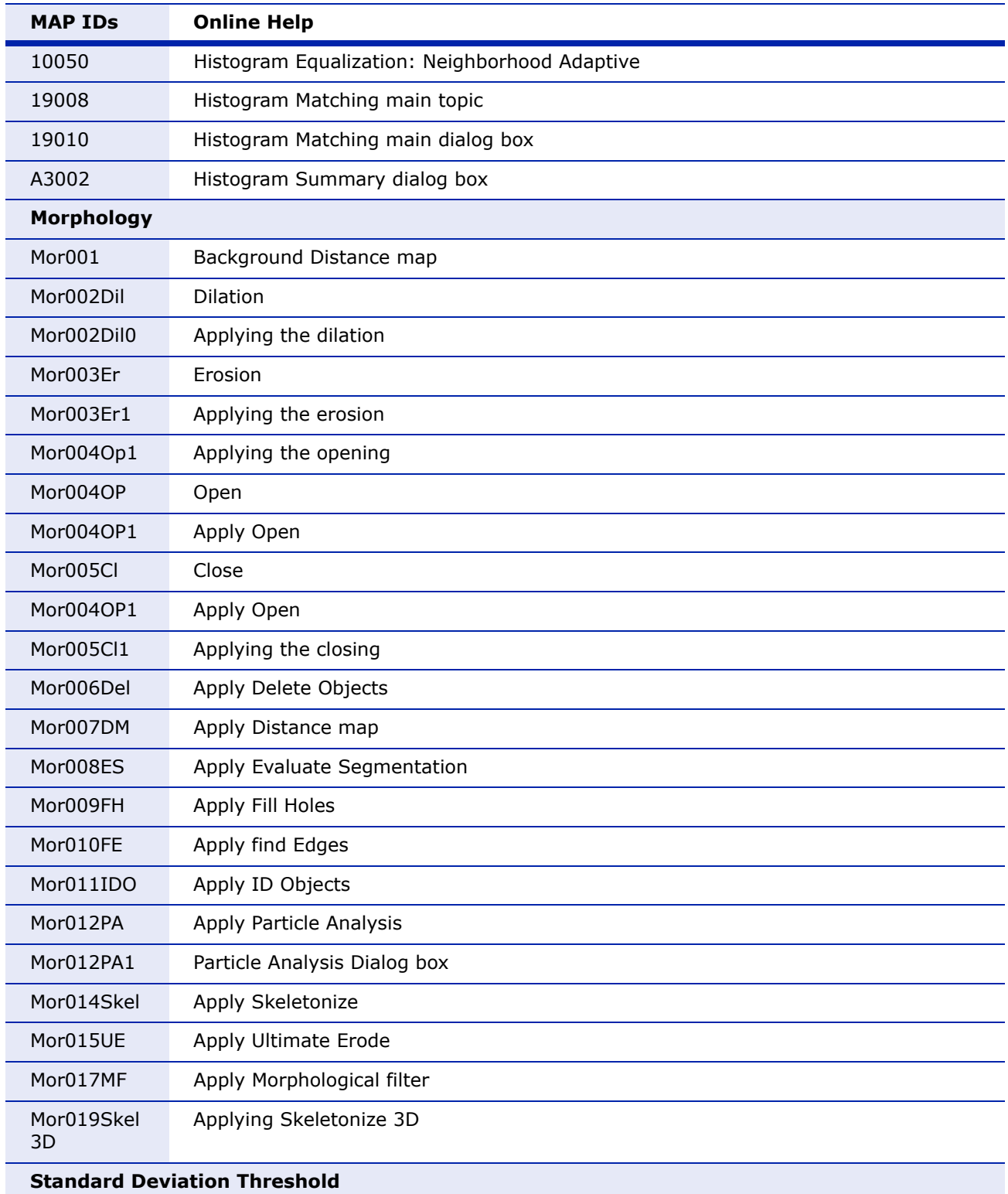

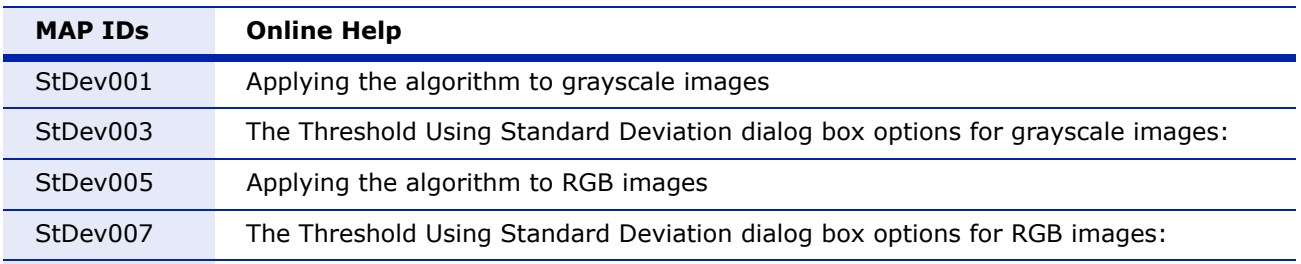

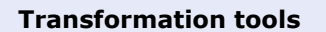

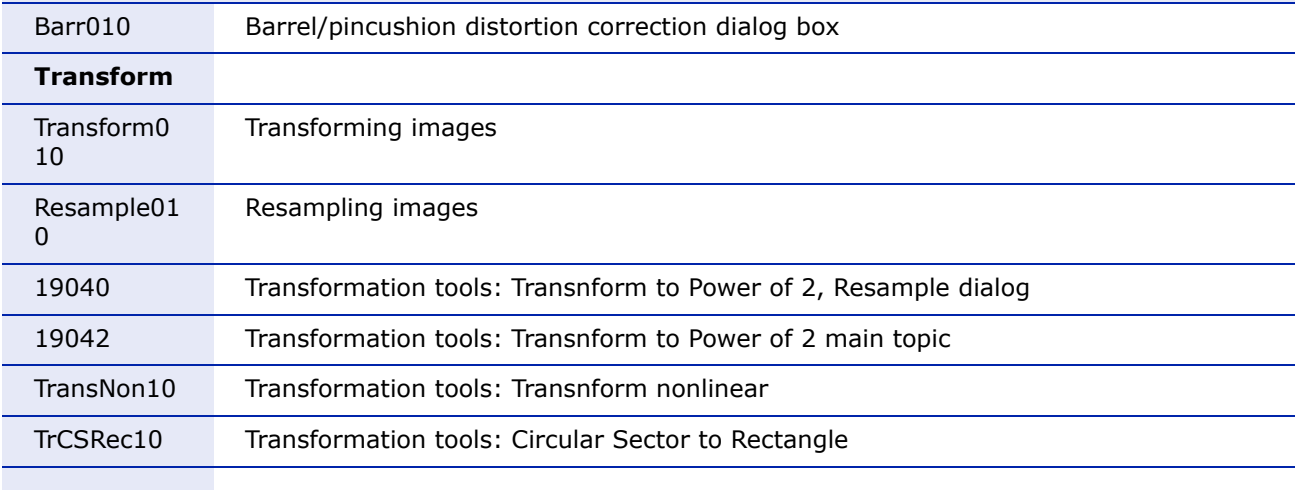

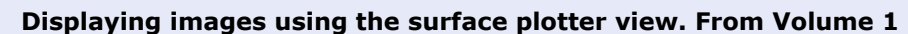

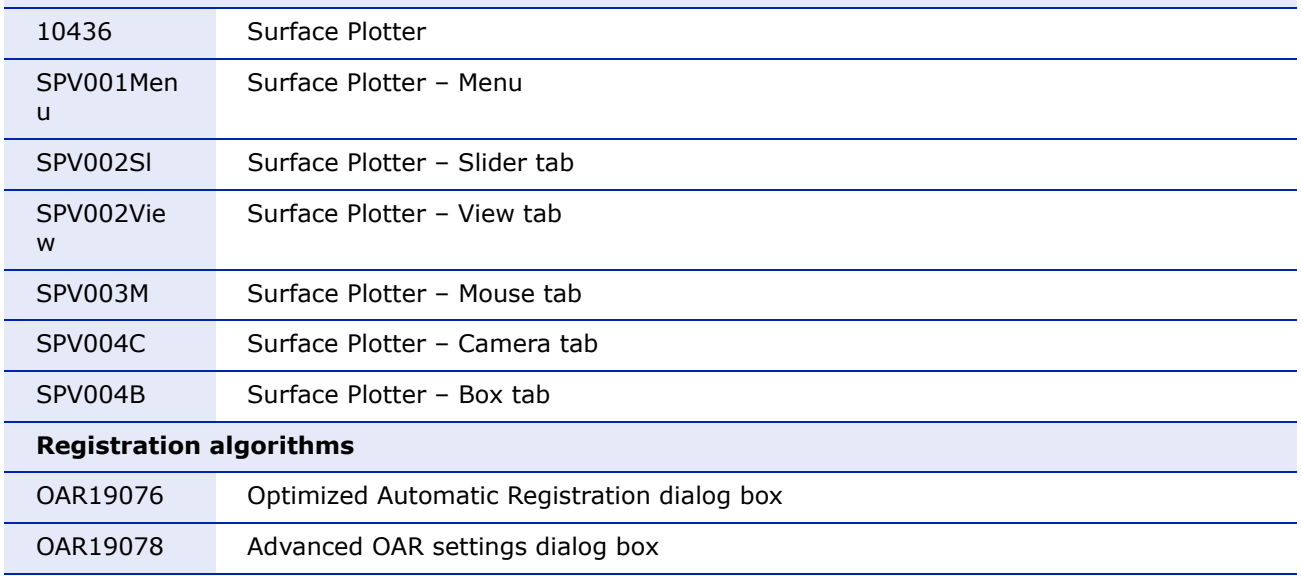

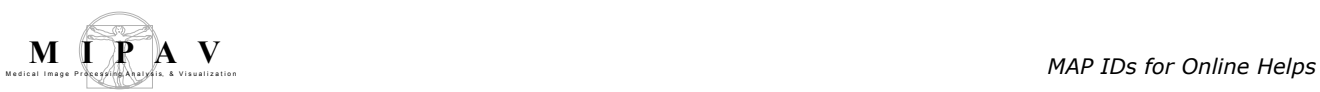

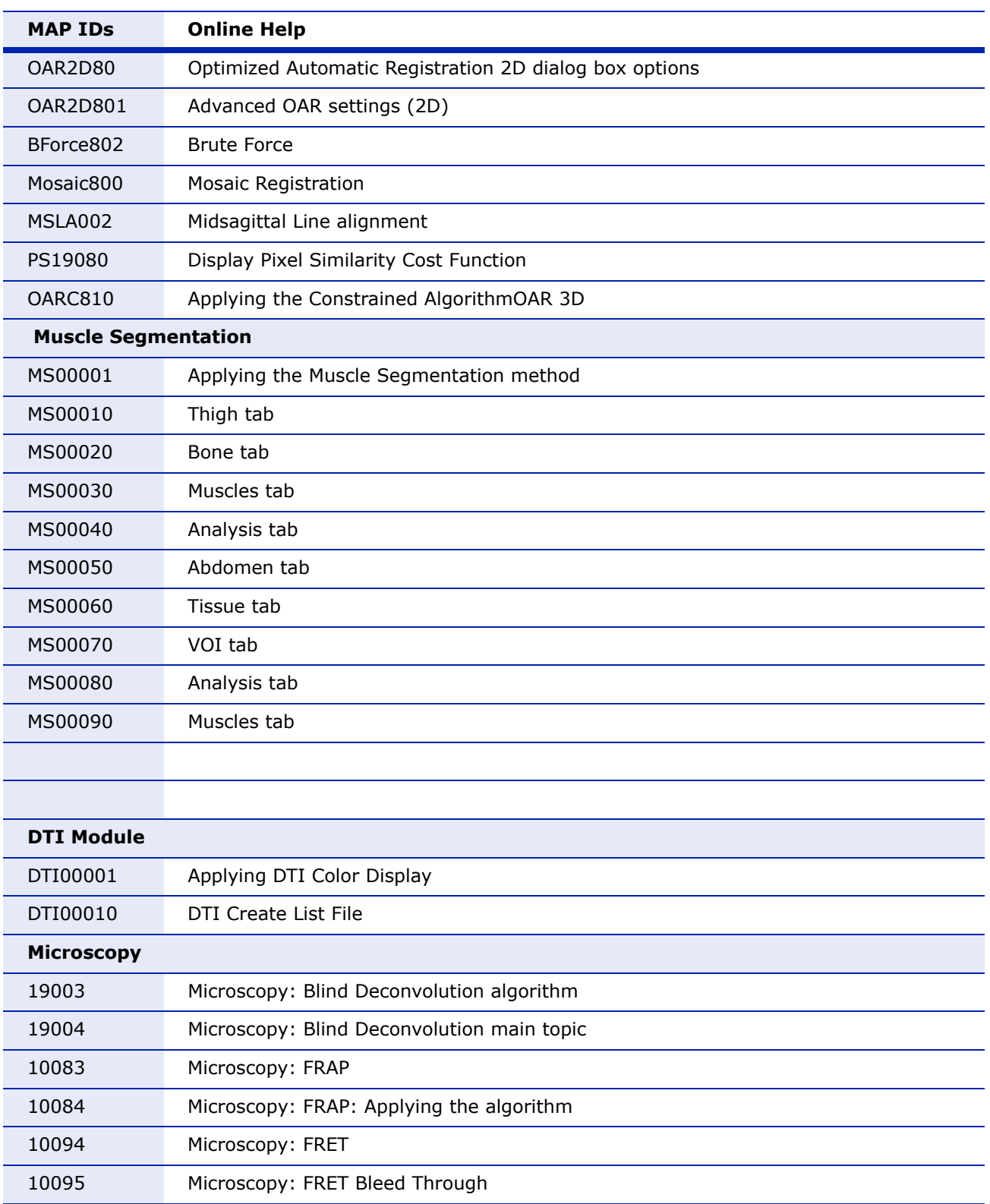

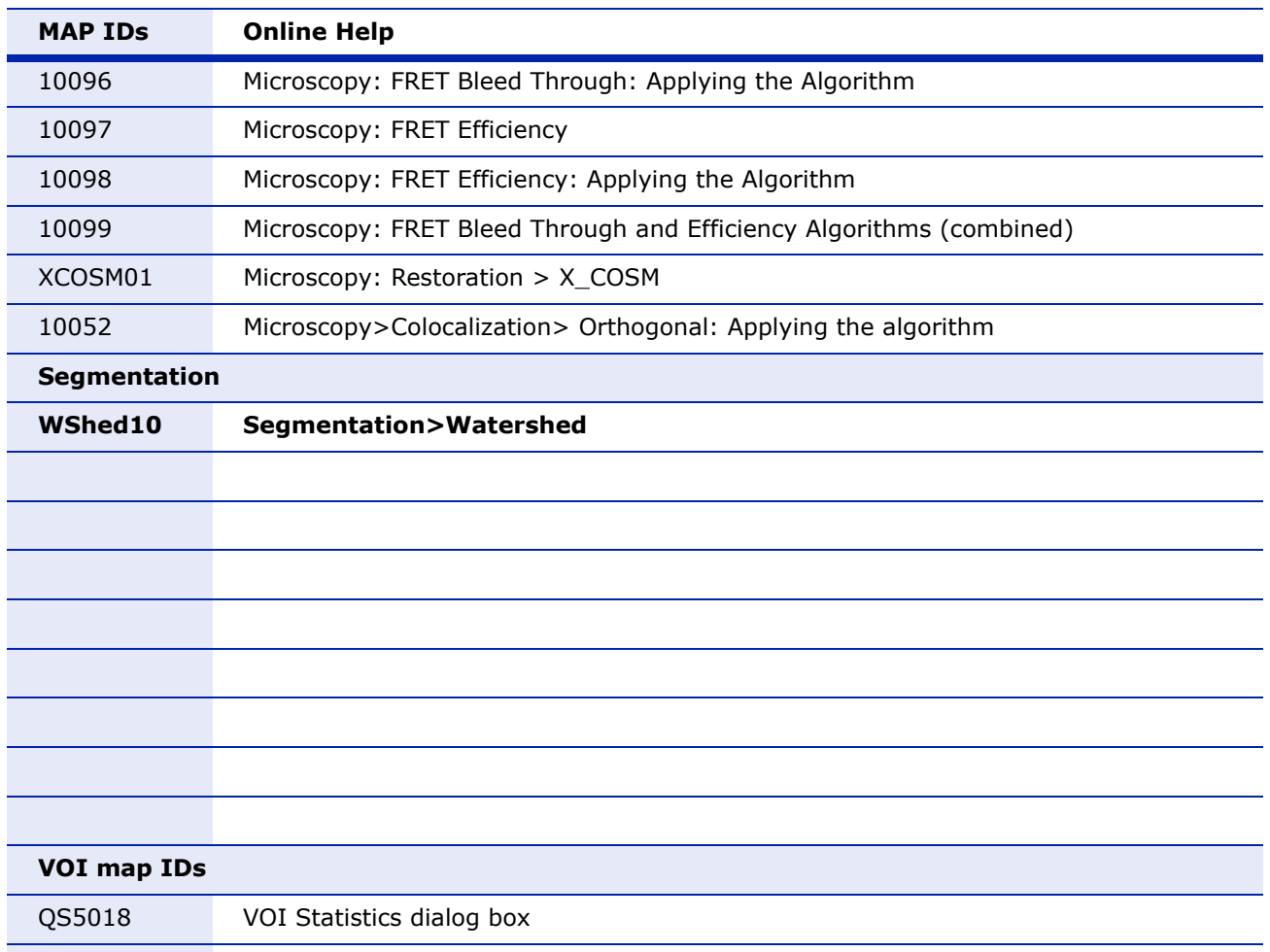

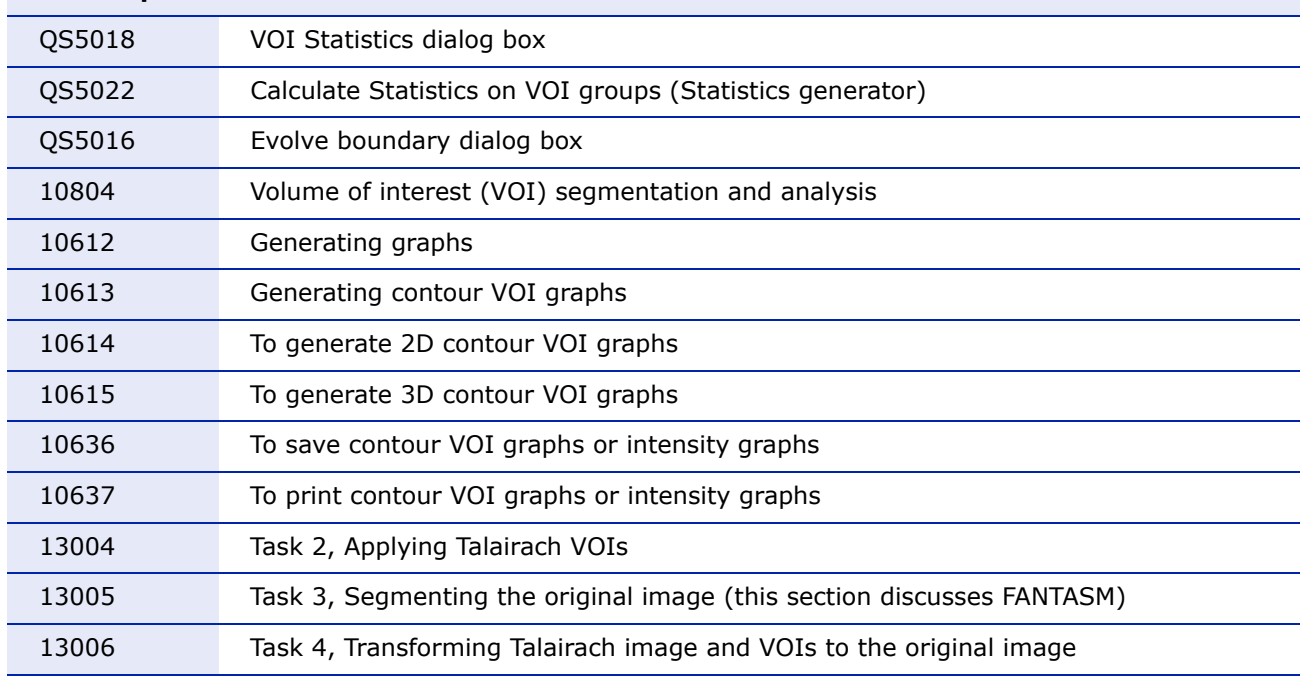

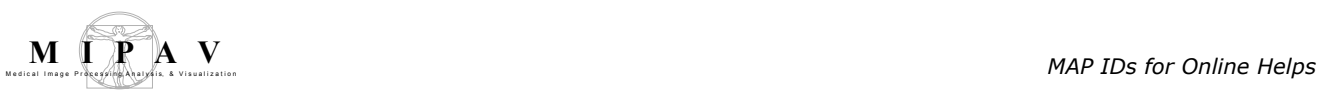

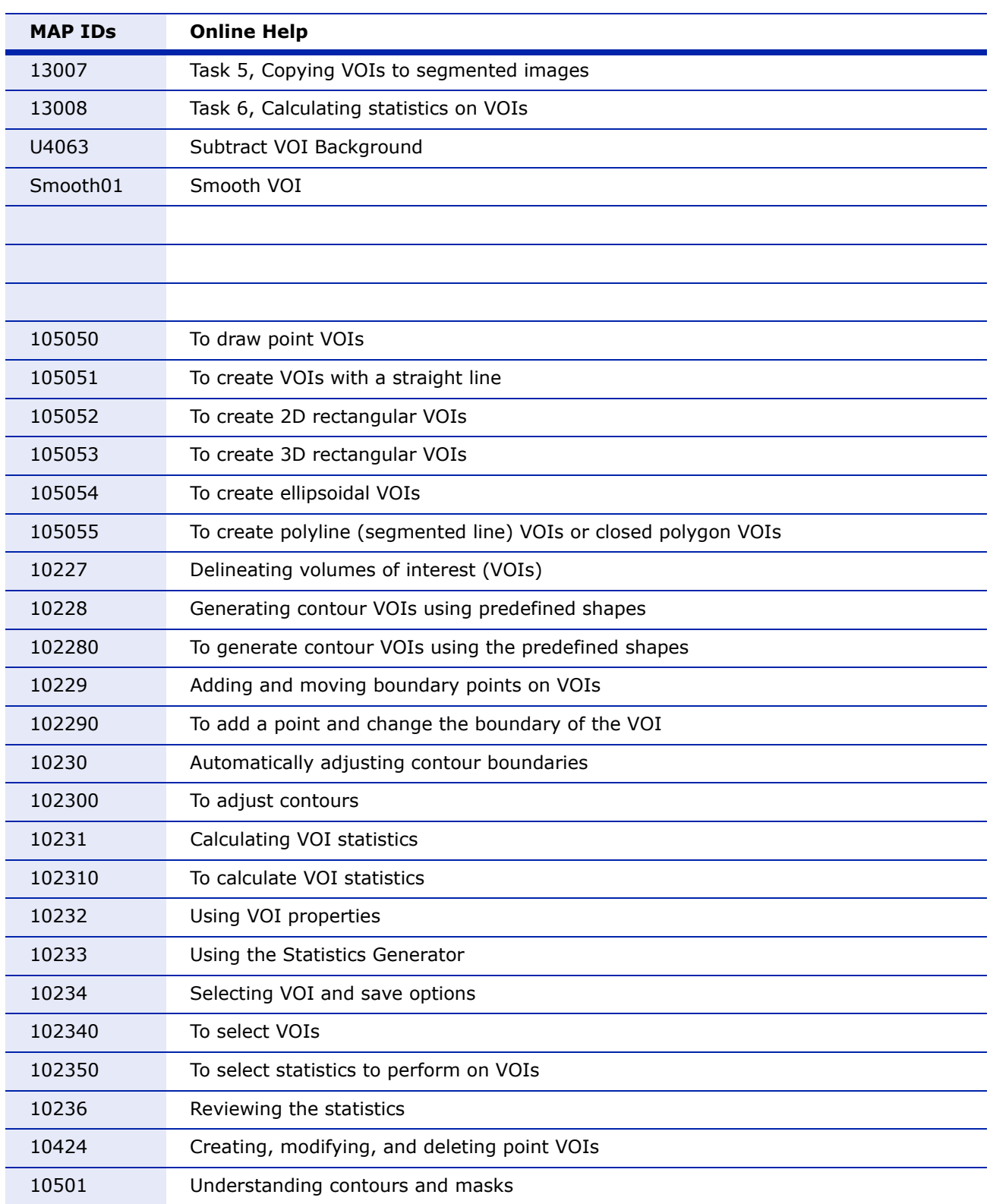

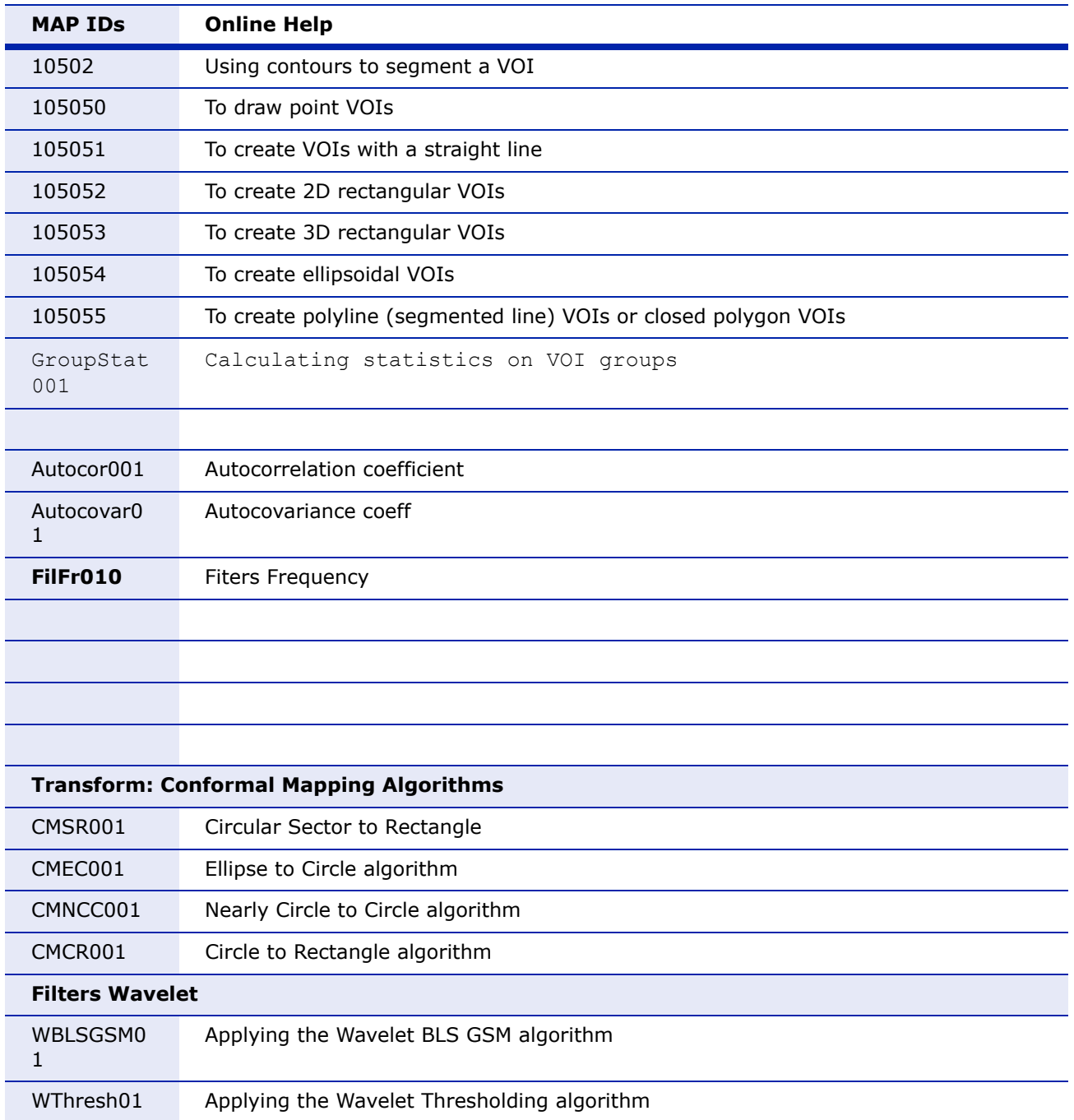